July 10, 2014

Mr. Dave Askins Ann Arbor Chronicle 330 Mulholland Ave. Ann Arbor, MI 48103

 $RE:$ **FOIA REQUEST** 

Dear Dave:

A Freedom of Information Act (FOIA) request was received from you by the Ann Arbor Downtown Development Authority on July 2, 2014 in which you requested:

1) all records or documentation showing authorization - by the DDA board, a DDA committee, or any member of the DDA board - for adjustments to the Ann Arbor DDA executive director's salary over the past two years, adjustments referenced by Roger Hewitt at the board's July 2, 2014 meeting.

(2) all records containing the annual performance reviews for the Ann Arbor executive director for the last eight years.

(3) all electronic communications sent or received by DDA board members from June 4, 2014 through July 2, 2014 inclusive that mention the performance review of the DDA executive director.

(4) all electronic communications received by DDA board members apprising them of changes to the Ann Arbor DDA executive director's compensation over the last two years, changes that were referenced by Roger Hewitt at the board's July 2, 2014 meeting.

Your request is approved in part and denied in part, as follows:

1) all records or documentation showing authorization - by the DDA board, a DDA committee, or any member of the DDA board - for adjustments to the Ann Arbor DDA executive director's salary over the past two years, adjustments referenced by Roger Hewitt at the board's July 2, 2014 meeting. Attached.

(2) all records containing the annual performance reviews for the Ann Arbor executive director for the last eight years. Attached. No review was conducted in 2006.

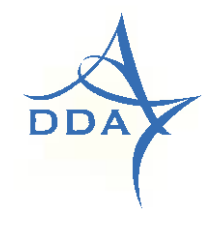

**ANN ARBOR** DOWNTOWN DEVELOPMENT AUTHORITY 150 S. FIFTH AVENUE STE. 301 ANN ARBOR, MICHIGAN 48104

HTTP://WWW.A2DDA.ORG [Page Number Added by TAAC] 1 (3) all electronic communications sent or received by DDA board members from June 4, 2014 through July 2, 2014 inclusive that mention the performance review of the DDA executive director.

Attorney client correspondence between DDA board members and the DDA Attorney is exempt under FOIA Section  $13(g)$  as subject to attorney client privilege. The DDA has no other documents that meet this request.

(4) all electronic communications received by DDA board members apprising them of changes to the Ann Arbor DDA executive director's compensation over the last two years, changes that were referenced by Roger Hewitt at the board's July 2, 2014 meeting.

Attached are the documents in possession of the DDA that meet this request.

Personal contact information has been redacted because it is exempt under FOIA Section 13(a) as information of a personal nature.

In the event you do not believe that appropriate response has been made to your request, you may either submit an appeal specifically containing the word "appeal" to the DDA board, the head of the public body, identifying the reason for your appeal, or you may seek judicial relief pursuant to Section 10 of FOIA. Section 10 provides that attorney's fees and damages may be available to you if your judicial appeal is successful.

Sincerely yours,

Froklay

Susan Pollay, Executive Director and FOIA Coordinator Ann Arbor Downtown Development Authority

Xc: Jerry Lax, Pear Sperling Eggan & Daniels, P.C.

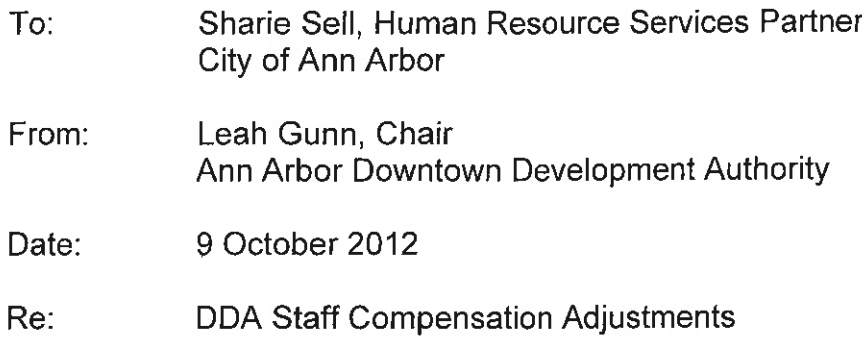

All DDA salary costs are paid for by the DDA. Although associated with the City, the DDA determines the salary of its Executive Director, and the DDA Executive Director is directed to establish the salaries of her staff.

This summer the board of the DDA was asked to provide feedback on the work of our Executive Director, and as the Board Chair, I facilitated this review. During the course of this work, I spoke with every member of the board and I brought their feedback to the October meeting of our DDA Executive Committee where we met with Susan to discuss their comments (which by the way were unanimously excellent). We are in complete agreement about adjusting the salary of our Executive Director to \$102,264 from her current salary.

Further, the Executive Committee also spoke with Susan about the salaries of DDA staff. The DDA manages a \$22 million annual budget with a very small staff and a large number of programs and projects. The Executive Committee is aware of and supports Susan's decision regarding the adjustment of her staff's salaries which reflect the very high level work they are performing.

Thank you for your help with these salary adjustments. Please let me know if I may answer any questions.

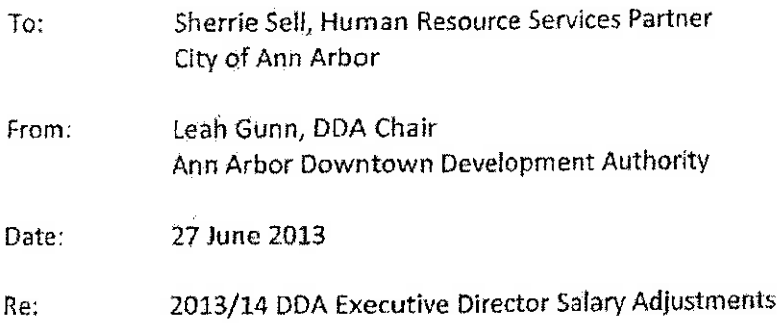

The DDA board had determined that the salary of our Executive Director Susan Pollay will be increased 3% in fiscal year 2013/14. Further, earlier this year the City Administrator let our Director know that other City car allowances have been phased out, so we will be redirecting those funds into Ms. Pollay's salary, as well.

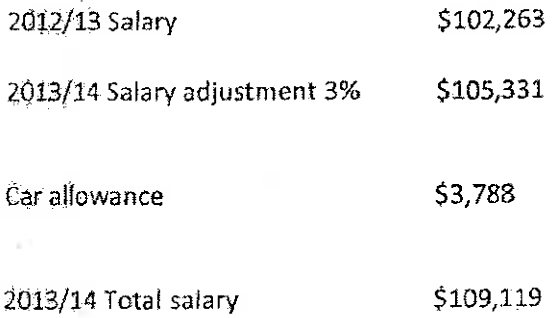

I would appreciate your help putting through these salary changes. Please let me know if there are any questions.

Leah Gunn

Leah Gunn, DDA Chair leahgunn@

ANN ARBOR DOWNTOWN DEVELOPMENT AUTHORITY ANN ARBOR, MICHIGAN 48101

HTTP://WWW.A2ODA.ORB 734.094.6697

#### **Susan Pollay Evaluation**

 $\sim$ 

07/02/2014

Susan is a tremendous asset to the DDA, the Downtown and the City of Ann Arbor. She is extremely supportive to the Board leadership team and makes being Chair a very rewarding experience.

Susan should begin to receive salary increases yearly until she is on par with her peers at the City. In addition, I would like to see her travel expenses increased with the caveat that she reports out to the Board her experiences in other Cities - both good and bad.

Sandi Smith

Chair

# Resolution Approving a Compensation Change for the DDA Executive Director of the Ann Arbor Downtown Development Authority for FY 2015

Whereas, Susan Pollay has served as the DDA Executive Director since 1996;

Whereas, A number of important DDA projects were undertaken in FY 2014 under Ms. Pollay's leadership, including opening the new First and Washington parking structure, creating a Street Framework planning initiative in partnership with the City, and working with the City Council to approve amendments to the DDA ordinance;

Whereas, DDA board members were asked to provide their review of Ms. Pollay's efforts in FY 2014, and these reviews noted how effectively she works with the DDA Board to support board member involvement and effectiveness, how effectively DDA programs and projects are managed, and that Ms. Pollay serves as a vital resource for downtown stakeholders, and the community at large;

Whereas, The DDA Executive Committee recommends that Ms. Pollay be provided with a salary adjustment beginning July 1, 2014 to increase her salary from \$109,119 to \$XXX,XXX;

RESOLVED, The DDA board recognizes Ms. Pollay's performance and accomplishments, and approves a salary adjustment as recommended by its Executive Committee.

Res Pollay 2015.doc July 2, 2014

# Suggested Performance Elements You May Wish To Comment On

Works with DDA members to support their involvement and effectiveness. Achievement-oriented. Represents the DDA. Ability with complex projects. Strategic approach. Makes decisions. A resource for downtown stakeholders. Is gregarious and influential/strong connections in the community. Oversees the DDA office, administration, and operations.

# (other character elements you may wish to use in your comments:)

Demonstrates dedication to the DDA mission. Effectively uses resources/consultants. Motivates/leads her staff. Is knowledgeable in her field. Brings forward new ideas, methods. Maintains a great sense of humor. Flexibly adapts to changing priorities. Gives credit to others as a team. Puts in the extra effort to get the job done. Speaks/communicates well.

#### Comments:

Being a new member I am still in the learning process as well as some personal challenges that has taken me out of the picture recently with my mother's death. Susan has the ability to make you feel valued, respects others opinions, and has always agreed to meet with me to get me up to speed when I missed a few meetings. I admire Susan's knowledge, smile, calmness, clarity, and leadership.

Please send feedback to: Sandi Smith, sandi@

#### **Suggested Performance Elements You May Wish To Comment On**

Works with DDA members to support their involvement and effectiveness. Achievement-oriented. Represents the DDA. Ability with complex projects. Strategic approach. Makes decisions. A resource for downtown stakeholders. Is gregarious and influential/strong connections in the community. Oversees the DDA office, administration, and operations.

#### (other character elements you may wish to use in your comments:)

Demonstrates dedication to the DDA mission. Effectively uses resources/consultants. Motivates/leads her staff. Is knowledgeable in her field. Brings forward new ideas, methods. Maintains a great sense of humor. Flexibly adapts to changing priorities. Gives credit to others as a team. Puts in the extra effort to get the job done. Speaks/communicates well.

#### **Comments:**

The last few years have been challenging for the DDA and a large proportion of that burden falls on the shoulders of Susan as Executive Director. Susan continues to effectively navigate the challenging landscape that is Ann Arbor with grace and enthusiasm. Capable handling of staff, the business of the DDA, and consultants are particular strengths. I believe that the most important accomplishment of the last year has been Susan's success in building upon our relationships with natural partners such as City Staff, AATA, AAVCB, etc. to find synergies and project focus. We ask a lot of our very small DDA staff. As we consider moving into new areas of what I will call downtown services such as marketing, ambassador program, economic development, etc. I think we should consider bolstering the staff. This would also hopefully somewhat reduce the strain on staff and maintain the stability of the organization moving forward.

Please send feedback to: Sandi Smith, sandi@

Suggested Performance Elements You May Wish To Comment On Works with DDA members to support their involvement and effectiveness. Achievement-oriented. Represents the DDA. Ability with complex projects. Strategic approach. Makes decisions. A resource for downtown stakeholders. Is gregarious and influential/strong connections in the community. Oversees the DDA office, administration, and operations.

#### (other character elements you may wish to use in your comments:)

Demonstrates dedication to the DDA mission. Effectively uses resources/consultants. Motivates/leads her staff. Is knowledgeable in her field. Brings forward new ideas, methods. Maintains a great sense of humor. Flexibly adapts to changing priorities. Gives credit to others as a team. Puts in the extra effort to get the job done. Speaks/communicates well.

# Comments:

As a new DDA board member Susan's clarity and patience was (and remains) crucial to the on-boarding process. She was able to quickly asses the areas which I required more information and educate/assist me without delaying the general process. Susan's knowledge of the public process is essential for those of us who are professionals in other fields.

#### Suggested Performance Elements You May Wish To Comment On

Works with DDA members to support their involvement and effectiveness. Achievement-oriented. Represents the DDA. Ability with complex projects. Strategic approach. Makes decisions. A resource for downtown stakeholders. Is gregarious and influential/strong connections in the community. Oversees the DDA office, administration, and operations.

# (other character elements you may wish to use in your comments:)

Demonstrates dedication to the DDA mission. Effectively uses resources/consultants. Motivates/leads her staff. Is knowledgeable in her field. Brings forward new ideas, methods. Maintains a great sense of humor. Flexibly adapts to changing priorities. Gives credit to others as a team. Puts in the extra effort to get the job done. Speaks/communicates well.

#### Comments:

Susan is very effective at involving board members. She is an exceptional team member. Her verbal communication skills are strong.

Susan has enthusiastically cooperated with the city on projects such as the sale of the city parcels in the downtown.

She is respectful of process, policy, and the viewpoints of others, while not losing focus on the DDA's mission. She has a good understanding of her role and the boundaries of her position.

She is a good negotiator.

She knows her weaknesses and is open to considering the weaknesses of the DDA organization and how to offset the weaknesses, such as through the use of consultants.

I enjoy working with her and consider her a valued colleague.

#### **Steve Powers**

(Thanks for taking this on, Sandi.)

Please send feedback to: Sandi Smith, sandi@

#### Sandi Smith

From: Sent: To: Subject: Joan Lowenstein <jlowenstein@ Tuesday, June 03, 2014 9:25 PM Sandi Smith RE: job evaluation form - Susan

Hi Sandi. Here is my evaluation:

Susan continues to be an effective leader, both for her staff and for the board. She is able to navigate the intricacies of the city bureaucracy and faces obstacles with determination and good cheer. She is innovative and prepares the committees for their work by suggesting ideas and doing the necessary research. Susan is an ambassador for the DDA and meets frequently with leadership of the Library, the County, the City, WCC, the Chamber of Commerce, Downtown merchant associations, and the CVB.

Joan

From: Sandi Smith [mailto:Sandi@ Sent: Tuesday, June 03, 2014 5:06 FM To: Clark, Cyndi; Collins, R; Guenzel, Bob; Hewitt, R; Joan Lowenstein; Narayan, Rishi; Mouat, J; Splitt, J; Sandi Smith; 'spowers@a2gov.org'; 'Al McWilliams (QuackMedia)'; Orr, Keith Subject: job evaluation form - Susan

DDA Board members,

Please see attached and return to me as soon as you are able.

Thanks!

Sandi Smith ne oz. Drowar & Earls arts Trillium Real Estate Statistics Aun Alweit"

 $0:734-302-3011$ 0: 734-216-6414

:<br>
Expressive Experiment Supply to the Media Supply of the Supply of Trillium's Blogs and Tracebook

# **Downtown Development Authority** 2012 ANNUAL JOB EVALUATION - EXECUTIVE DIRECTOR - SUSAN POLLAY

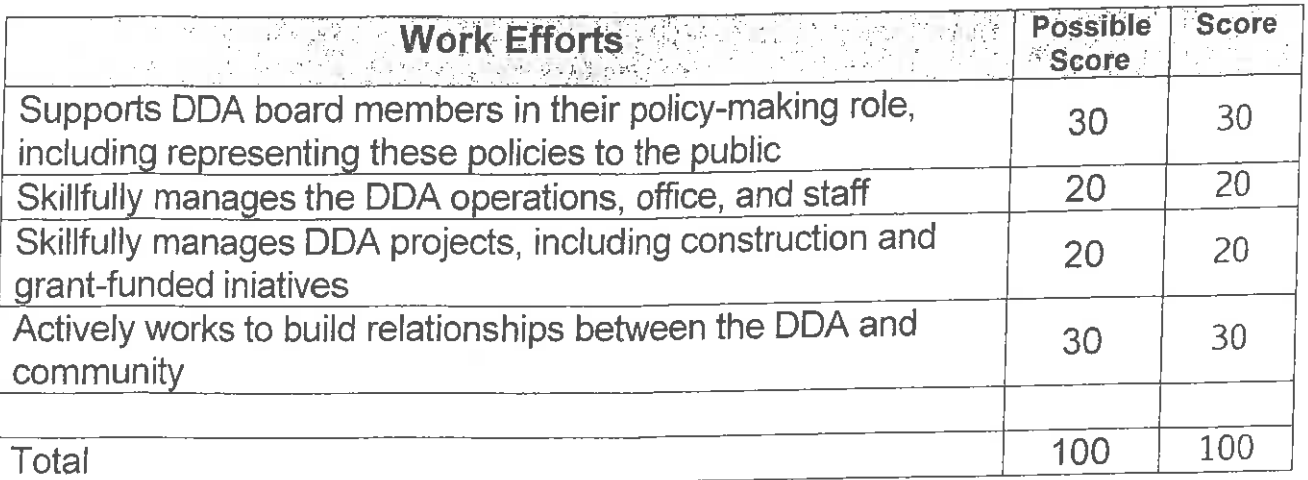

As you look back on Susan's job performance this year, how do you think she performed overall?

Very pleased with Susan's efforts. This was a challenging year, and she meets each challenge with skill (and a smile). I appreciate her work.

What do you think went particularly well this year?

Library Lane.

Was there an instance this year where she really stretched to do something difficult?

Very pleased with all Susan's efforts. This was a hard year and she did great.

Where there instances this year that you think Susan should have done something differently? Are there aspects to her job performance you'd like her to work on?

Can't think of anything. We work together so closely all year if there was something I'm sure I would have shared it with her already.

How can Susan be more helpful to you as a DDA board member?

Can't think of anything.

# **Downtown Development Authority** 2012 ANNUAL JOB EVALUATION - EXECUTIVE DIRECTOR - SUSAN POLLAY

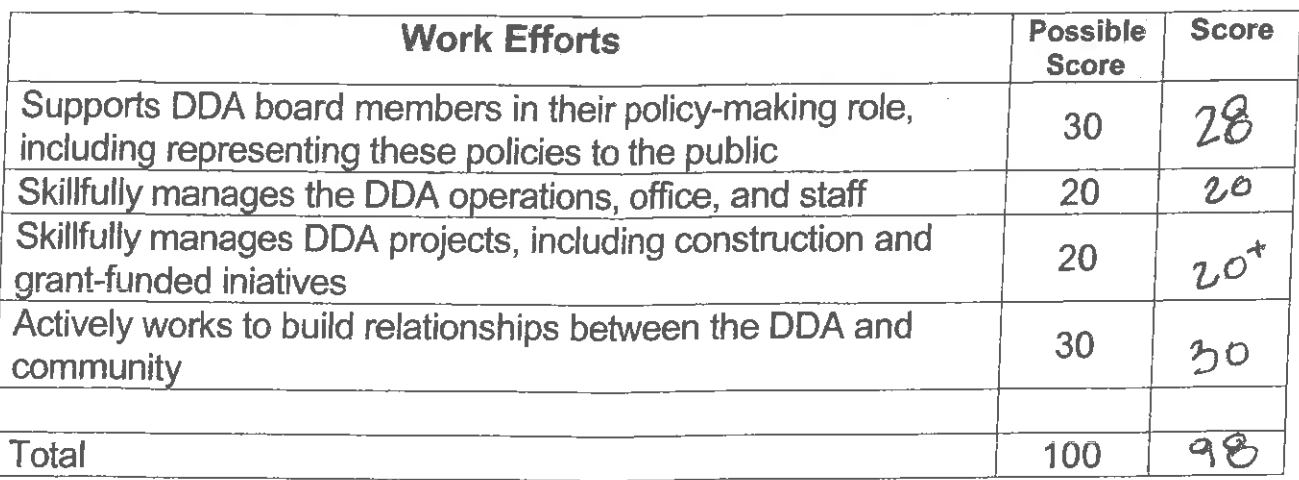

As you look back on Susan's job performance this year, how do you think she performed overall?

great!

What do you think went particularly well this year?  $\int_{\mathbf{t}} \mathbf{b} \cdot \mathbf{a} r y \cdot \ln q n z$ 

Was there an instance this year where she really stretched to do something difficult?

See above

그는 아이들이 아이들이 아이들이 없었다.

Where there instances this year that you think Susan should have done something differently? Are there aspects to her job performance you'd like her to work on?

How can Susan be more helpful to you as a DDA board member?

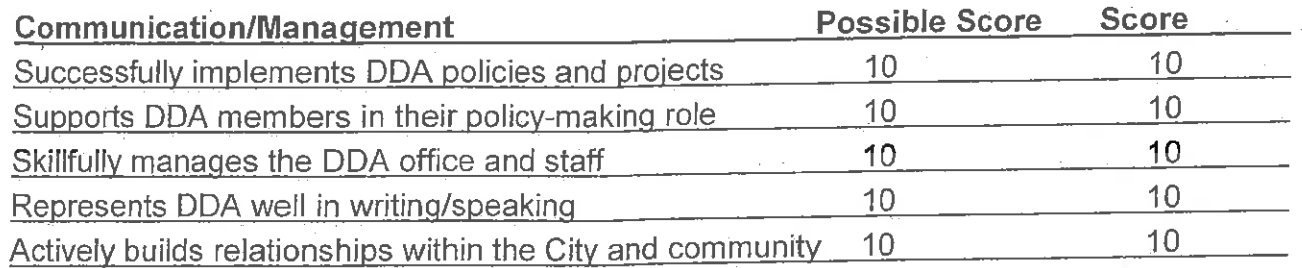

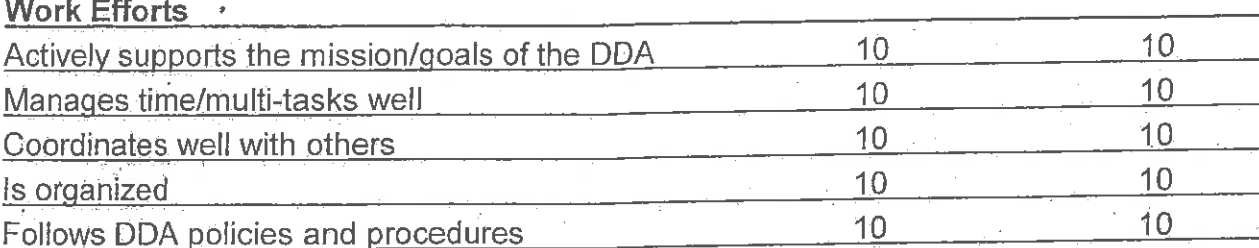

# Comments:

Before my time on DDA, I was always very impressed with my encounters with Susan. I felt she always maintained a positive attitude, even when speaking to a group that was challenging DDA's actions. She was knowledgeable and respectful. Now that I am a DDA member and interact with her on a regular basis, I find all of these attributes to be even more true. I am amazed by how positive and respectful she can be in any situation. Her attention and memory for detail is astounding. She appears to have a wonderful working relationship with her staff. The rest of the staff is courteous, hard working, and highly competent and I attribute that to Susan's leadership.

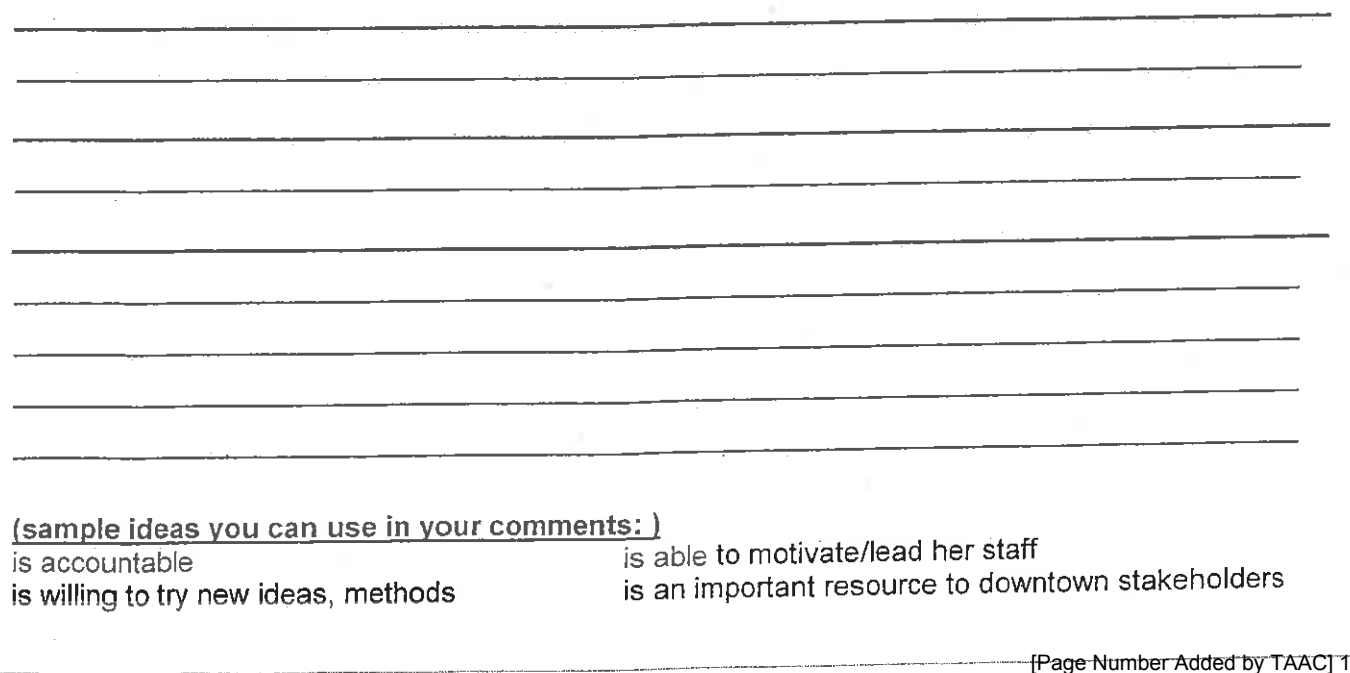

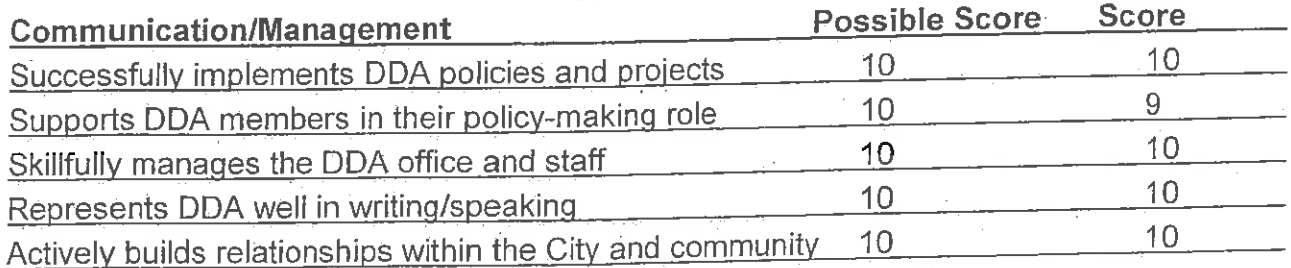

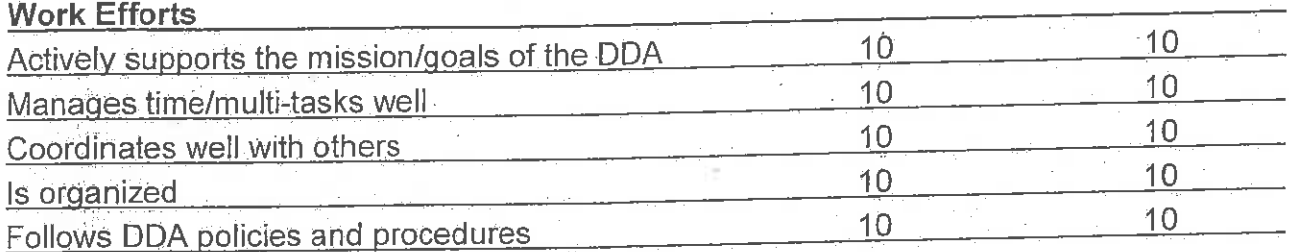

# Comments:

 $\mathbf{r}$ 

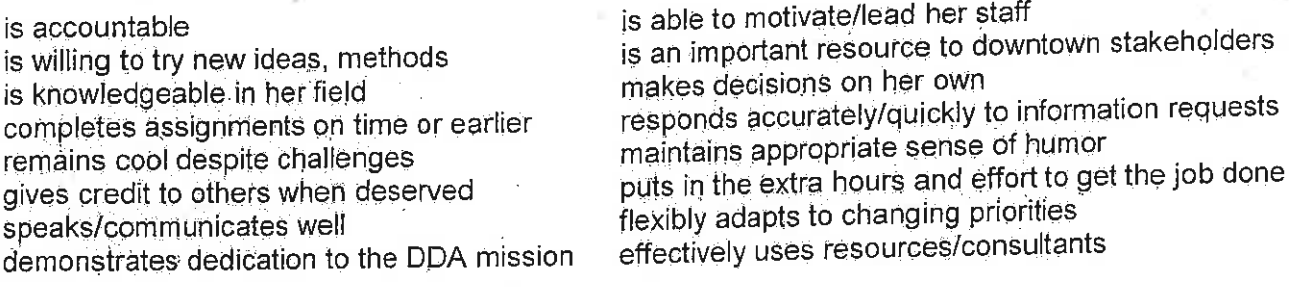

 $\mathcal{P}^{(k)}$ 

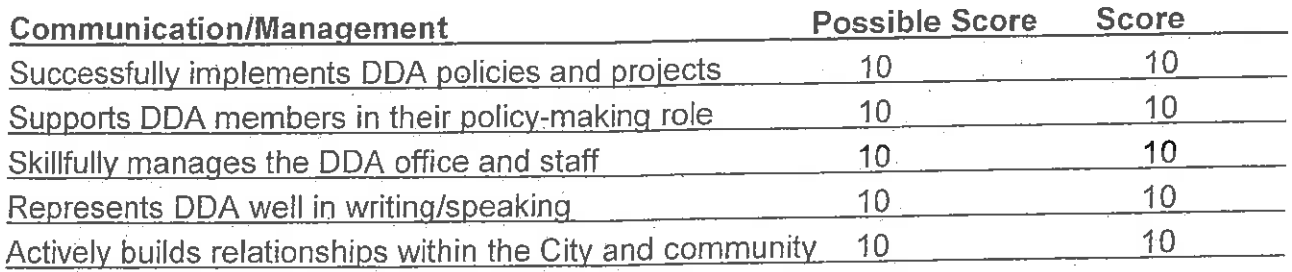

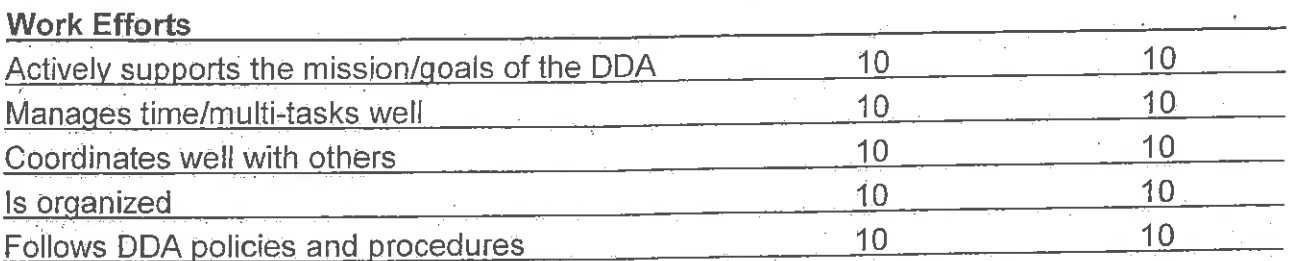

#### **Comments:**

Susan continues to be a tremendous asset to both the DDA and the city. She brings to the job a tremendous knowledge-base and work ethic. She navigates tricky political terrain with grace and ease and presents a very professional face for the DDA in the community. She is trusted and respected by board members, city staff, and community members alike. She is a very effective manager who sets clear expectations and motivates her staff through her own example. She communicates very effectively with our board, areas associations, and many other partners and has the contacts and sills to bring people together to get things done.

#### (sample ideas you can use in your comments:)

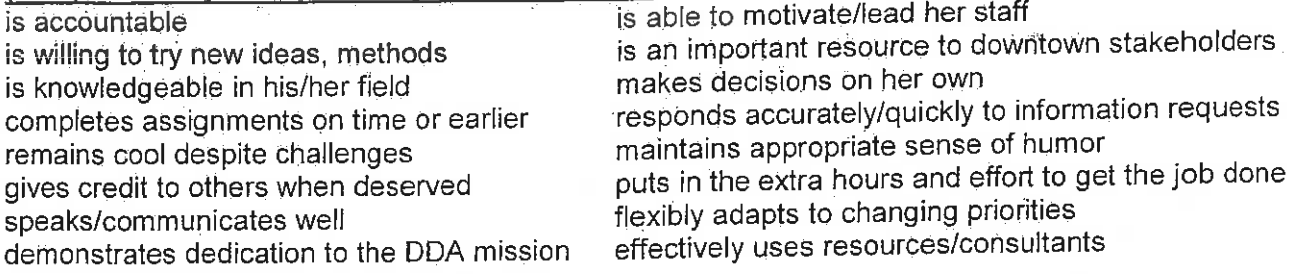

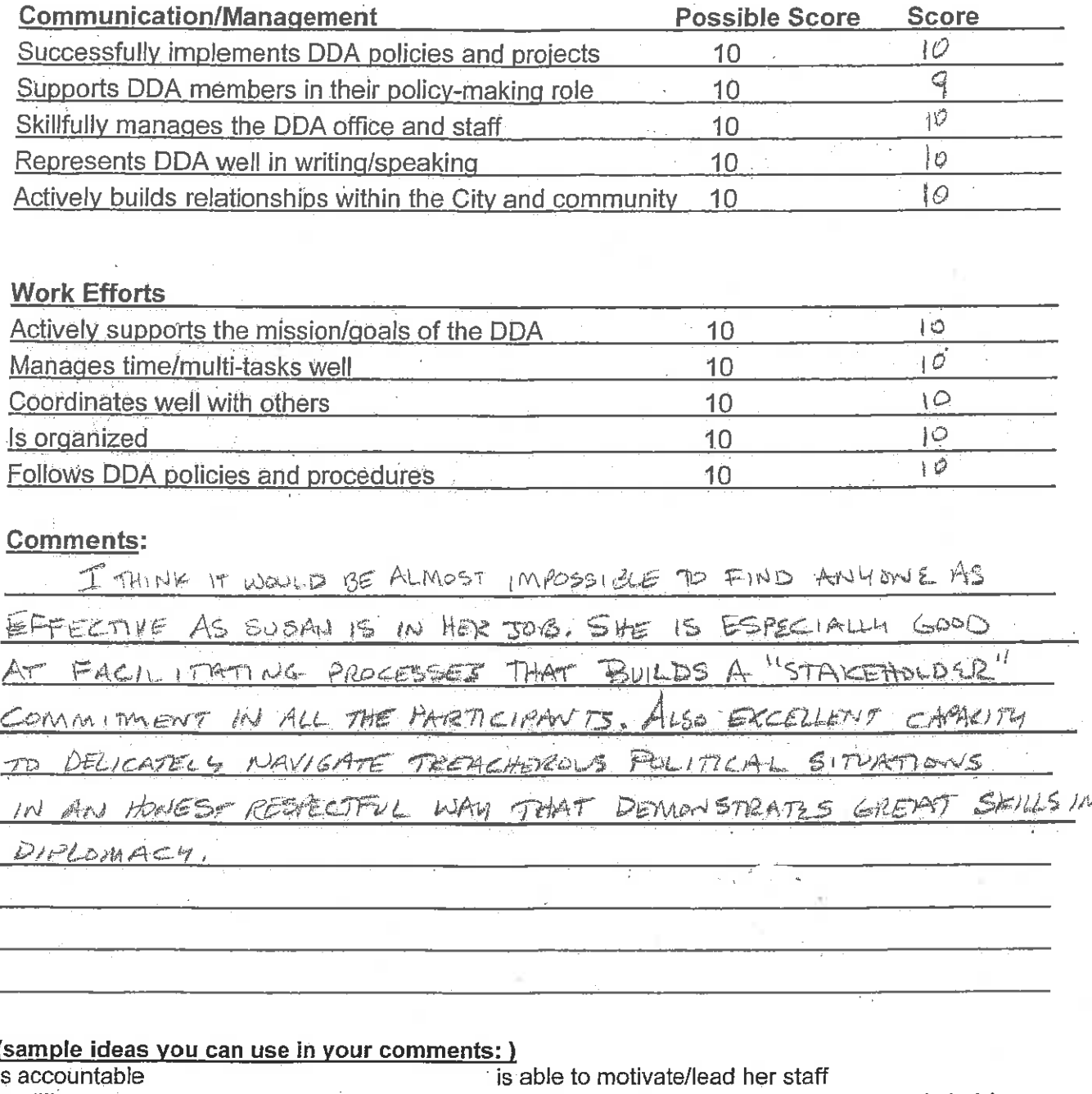

is willing to try new ideas, methods is knowledgeable in his/her field completes assignments on time or earlier remains cool despite challenges gives credit to others when deserved speaks/communicates well demonstrates dedication to the DDA mission

is an important resource to downtown stakeholders makes decisions on her own responds accurately/quickly to information requests maintains appropriate sense of humor puts in the extra hours and effort to get the job done flexibly adapts to changing priorities effectively uses resources/consultants

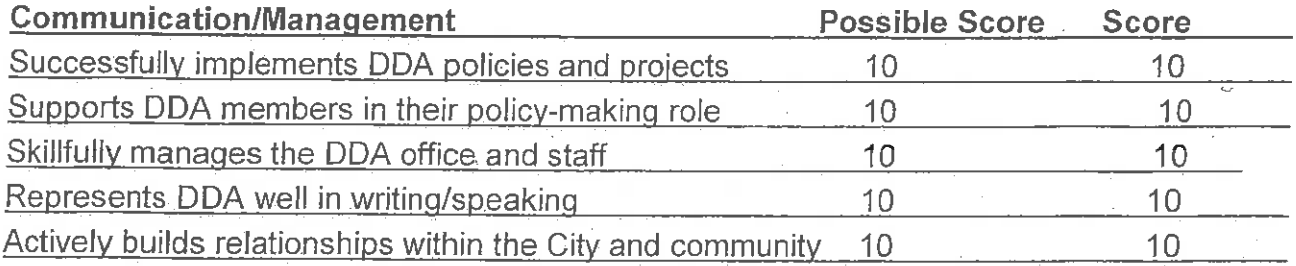

#### **Work Efforts**

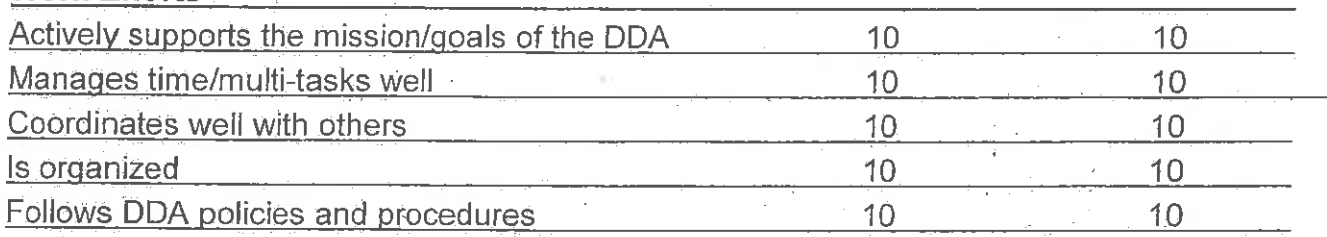

# Comments:

The Goddess always does a great job!

#### (sample ideas you can use in your comments:)

is accountable is willing to try new ideas, methods is knowledgeable in his/her field completes assignments on time or earlier remains cool despite challenges gives credit to others when deserved speaks/communicates well demonstrates dedication to the DDA mission

is able to motivate/lead her staff is an important resource to downtown stakeholders makes decisions on her own responds accurately/quickly to information requests maintains appropriate sense of humor puts in the extra hours and effort to get the job done flexibly adapts to changing priorities effectively uses resources/consultants

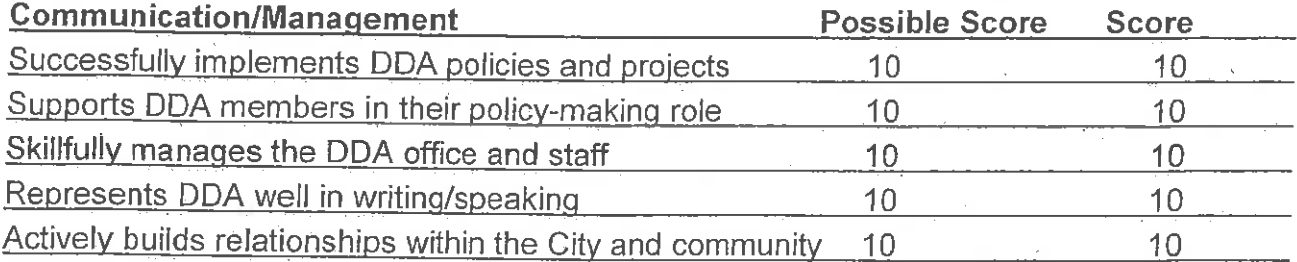

#### **Work Efforts**

 $\hat{\mathbb{C}}$ 

×

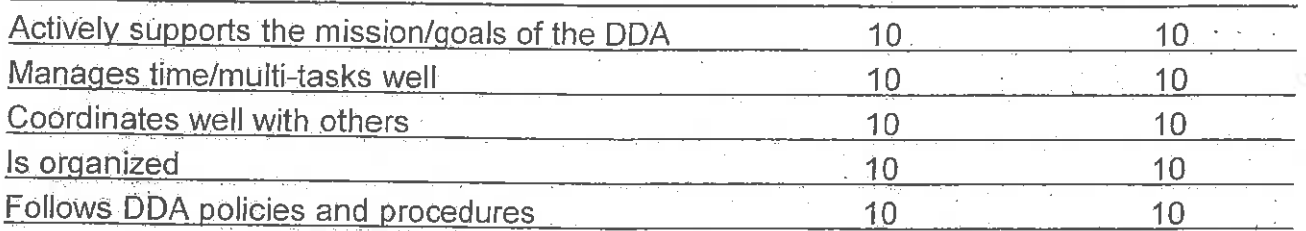

# **Comments:**

They don't come any better than Susan. She knows every detail of the makeup of downtown from the composition of the asphalt in the street to the ten year plan (and beyond). She knows and works skillfully with all players in the game. She is an invaluable resource.

(sample ideas you can use in your comments:)

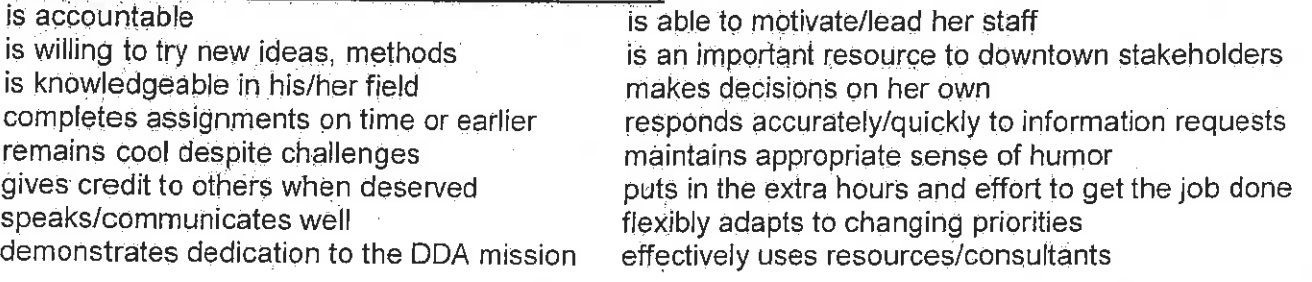

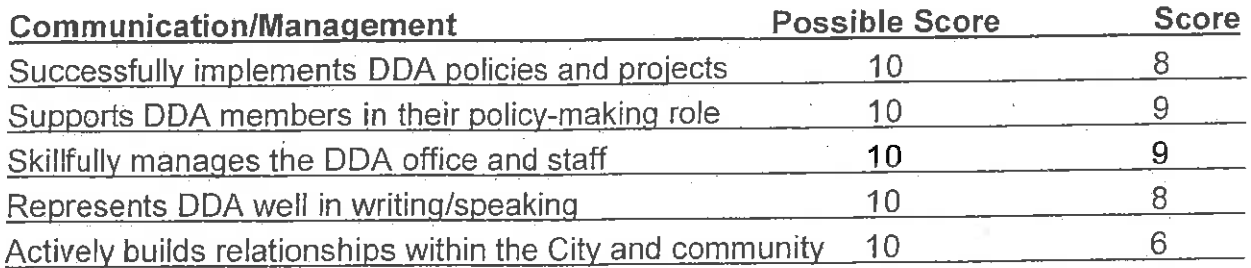

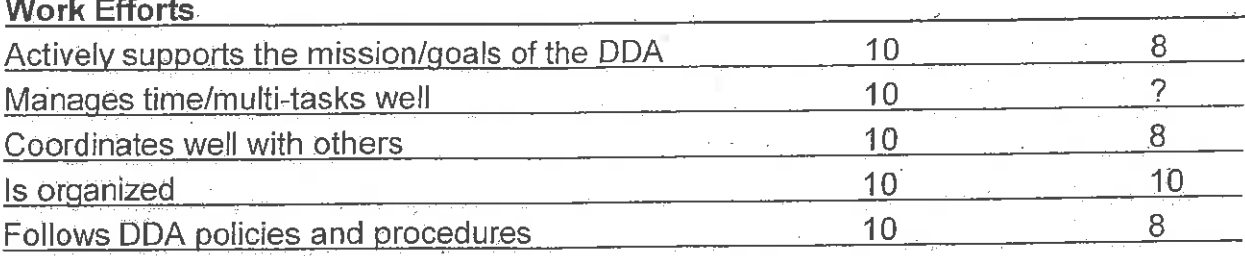

#### . Comme<u>nts</u>:

Susan seems well accepted by the DDA board, the community, the City bureaucracy and City politicians. This is quite a feat!

Susan runs the DDA by keeping her head down and saying, "Yes!" to as many people as possible - not a bad way to do things in a governmental organization. However, this passive/aggressive style has its cost. I believe it contributes to the increasing political nature of the DDA (or maybe it keeps a politicized board from falling apart).

Personally I would like to see more leadership from Susan and less management of personalities and unproductive organizational dynamics. However, it seems that generally the City system does not reward leadership behavior.

23.1

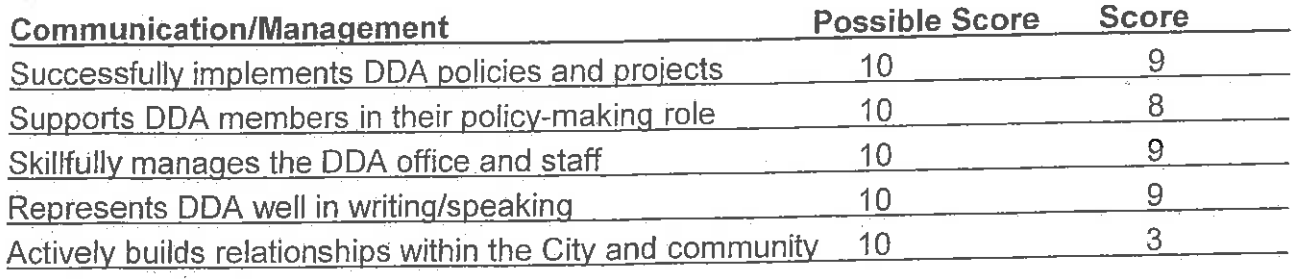

#### **Work Efforts**

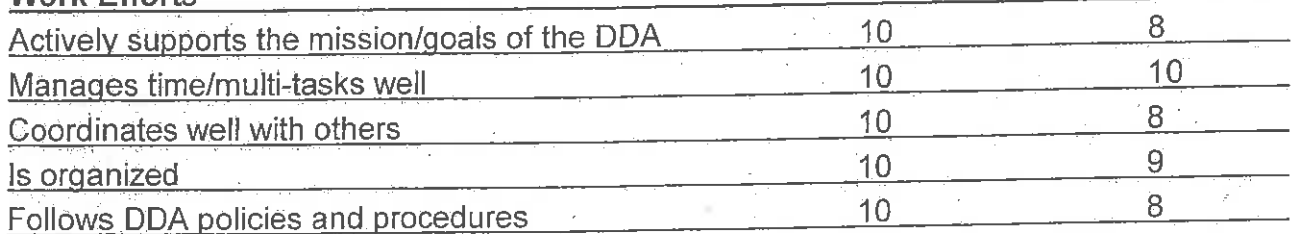

# **Comments:**

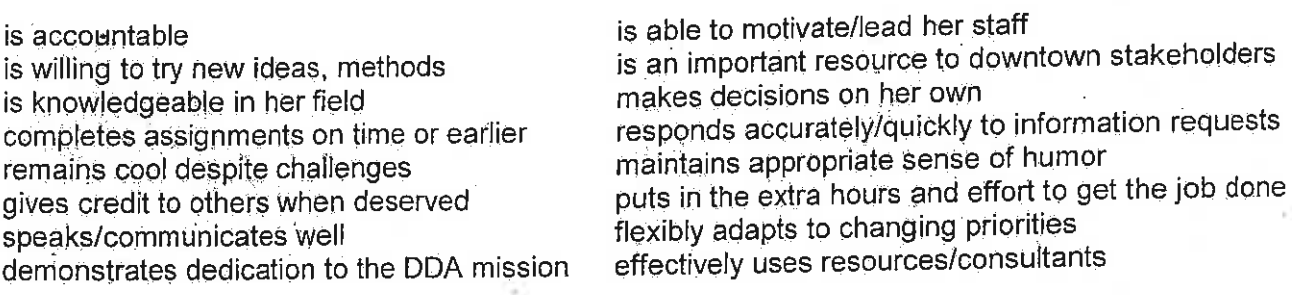

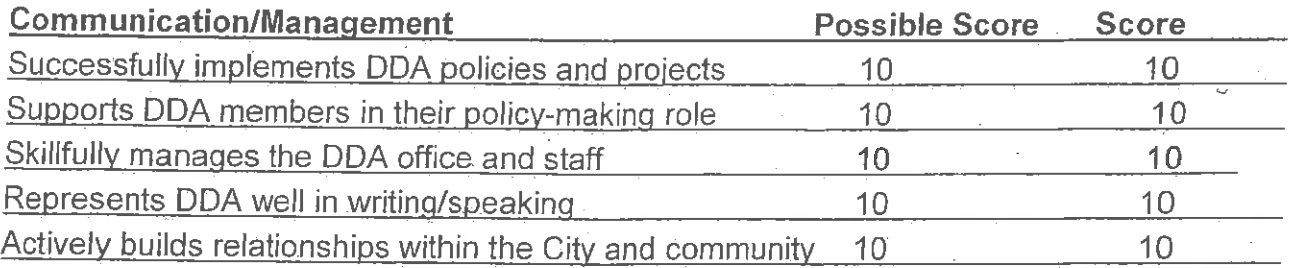

# **Work Efforts**

 $\mathbf{v}$  .

¢,

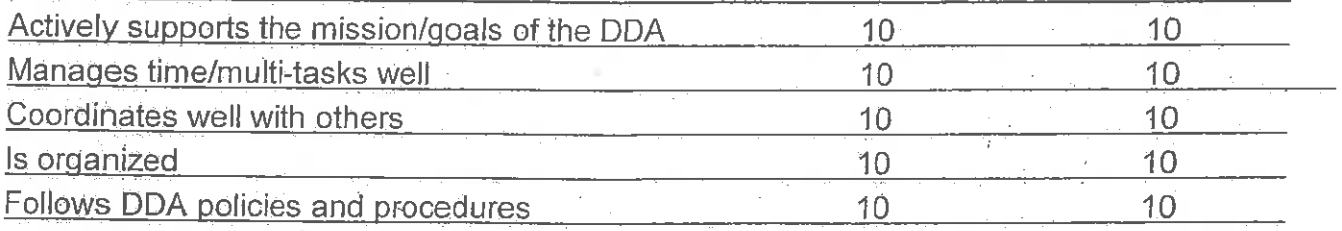

# **Comments:**

The Goddess always does a great job!

# (sample ideas you can use in your comments:)

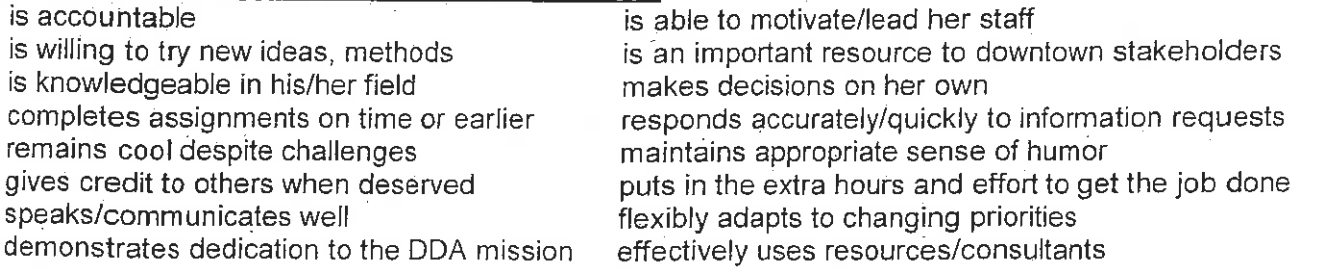

 $\sim$ 

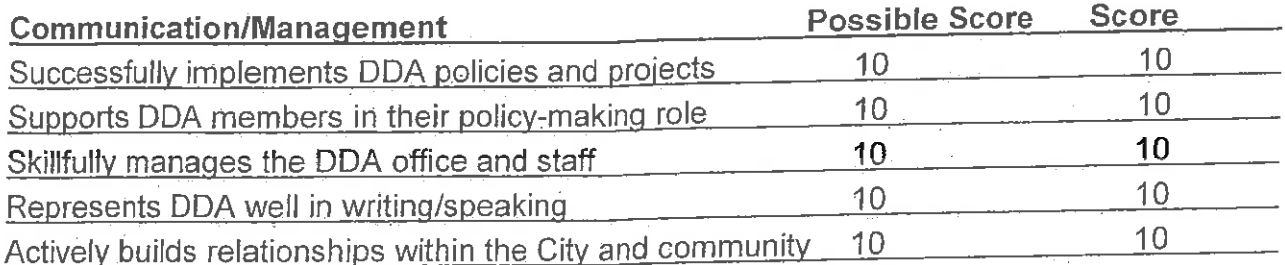

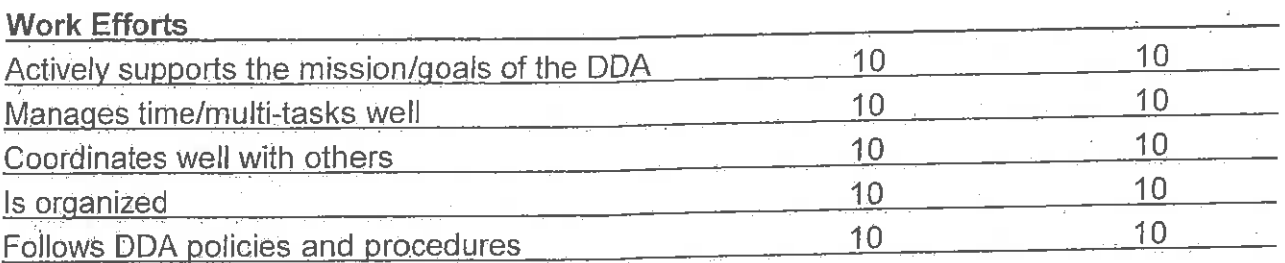

#### **Comments:**

Susan continues to be a tremendous asset to both the DDA and the city. She brings to the job a tremendous knowledge-base and work ethic. She navigates tricky political terrain with grace and ease and presents a very professional face for the DDA in the She is trusted and respected by board members, city staff, and community. community members alike. She is a very effective manager who sets clear expectations and motivates her staff through her own example. She communicates very effectively with our board, areas associations, and many other partners and has the contacts and sills to bring people together to get things done.

# (sample ideas you can use in your comments:)

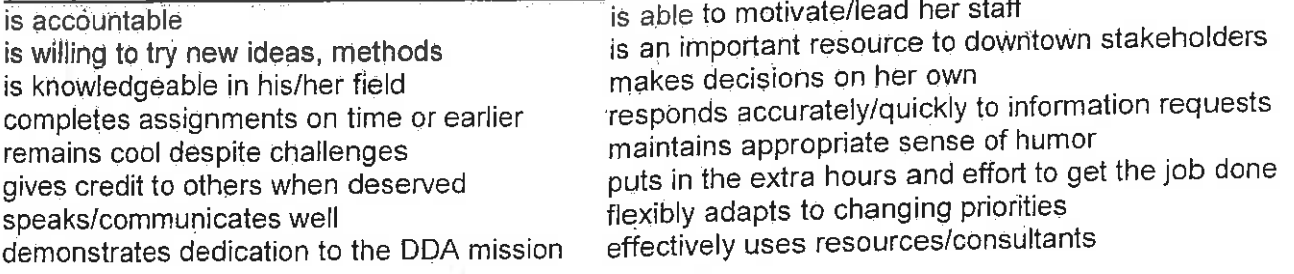

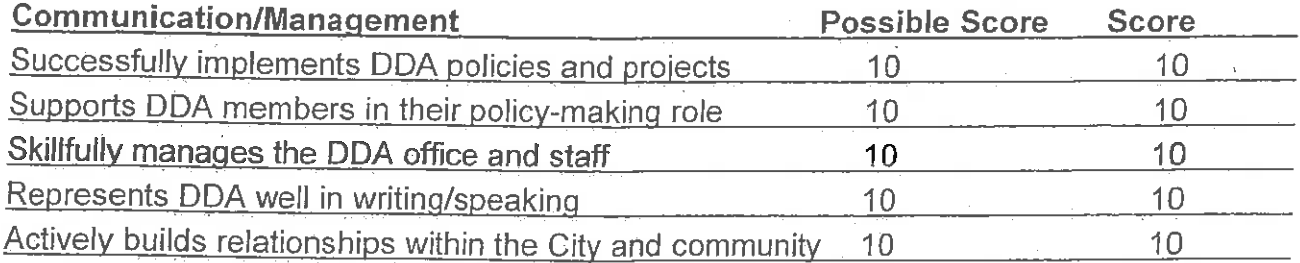

# **Work Efforts**

 $\chi^2/\zeta$ 

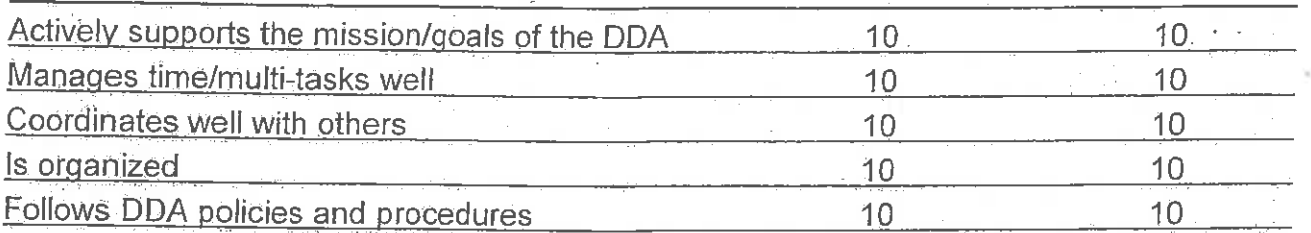

# Comments:

They don't come any better than Susan. She knows every detail of the makeup of downtown from the composition of the asphalt in the street to the ten year plan (and beyond). She knows and works skillfully with all players in the game. She is an invaluable resource.

# (sample ideas you can use in your comments:)

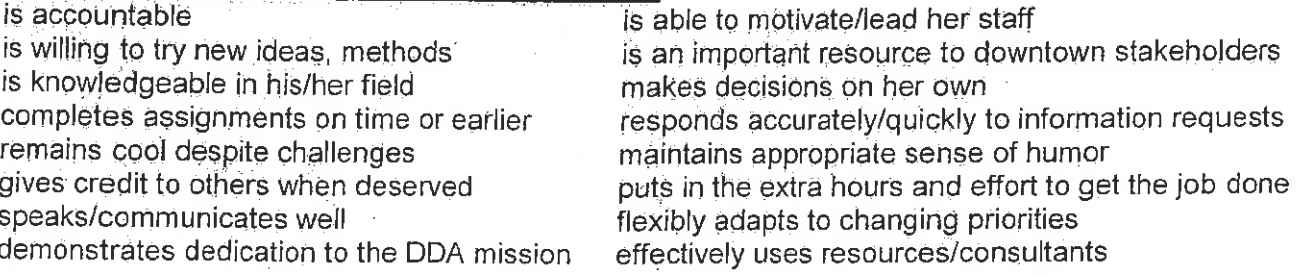

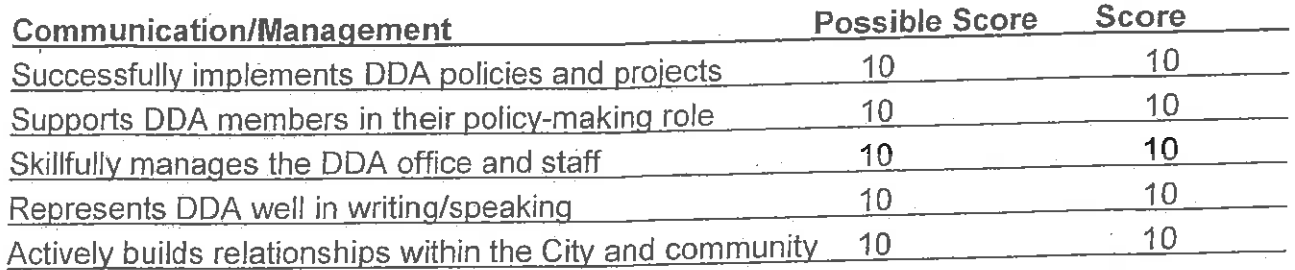

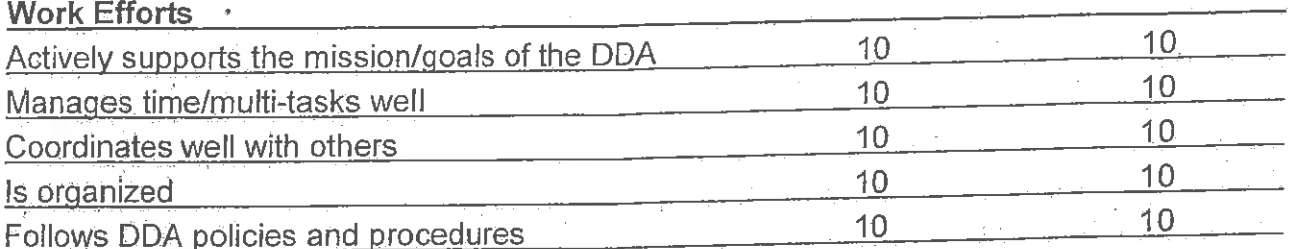

# Comments:

Before my time on DDA, I was always very impressed with my encounters with Susan. I felt she always maintained a positive attitude, even when speaking to a group that was challenging DDA's actions. She was knowledgeable and respectful. Now that I am a DDA member and interact with her on a regular basis, I find all of these attributes to be even more true. I am amazed by how positive and respectful she can be in any situation. Her attention and memory for detail is astounding. She appears to have a wonderful working relationship with her staff. The rest of the staff is courteous, hard working, and highly competent and I attribute that to Susan's leadership.

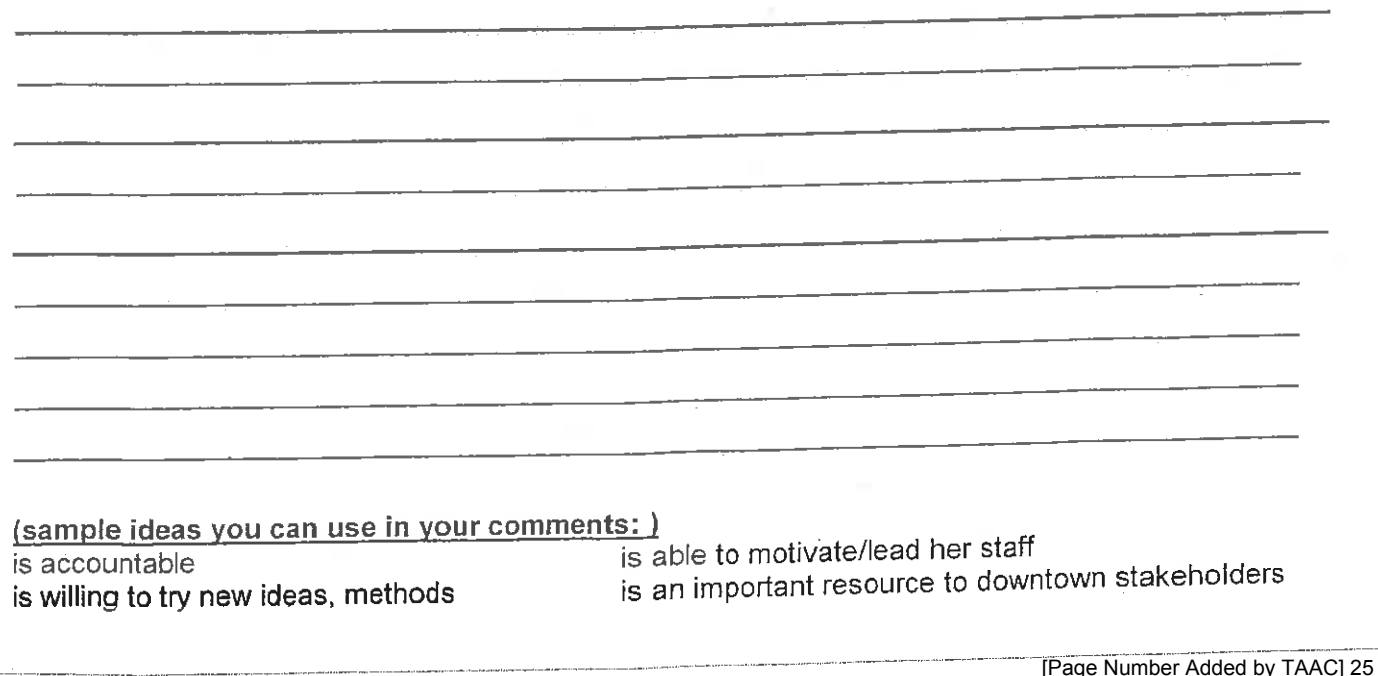

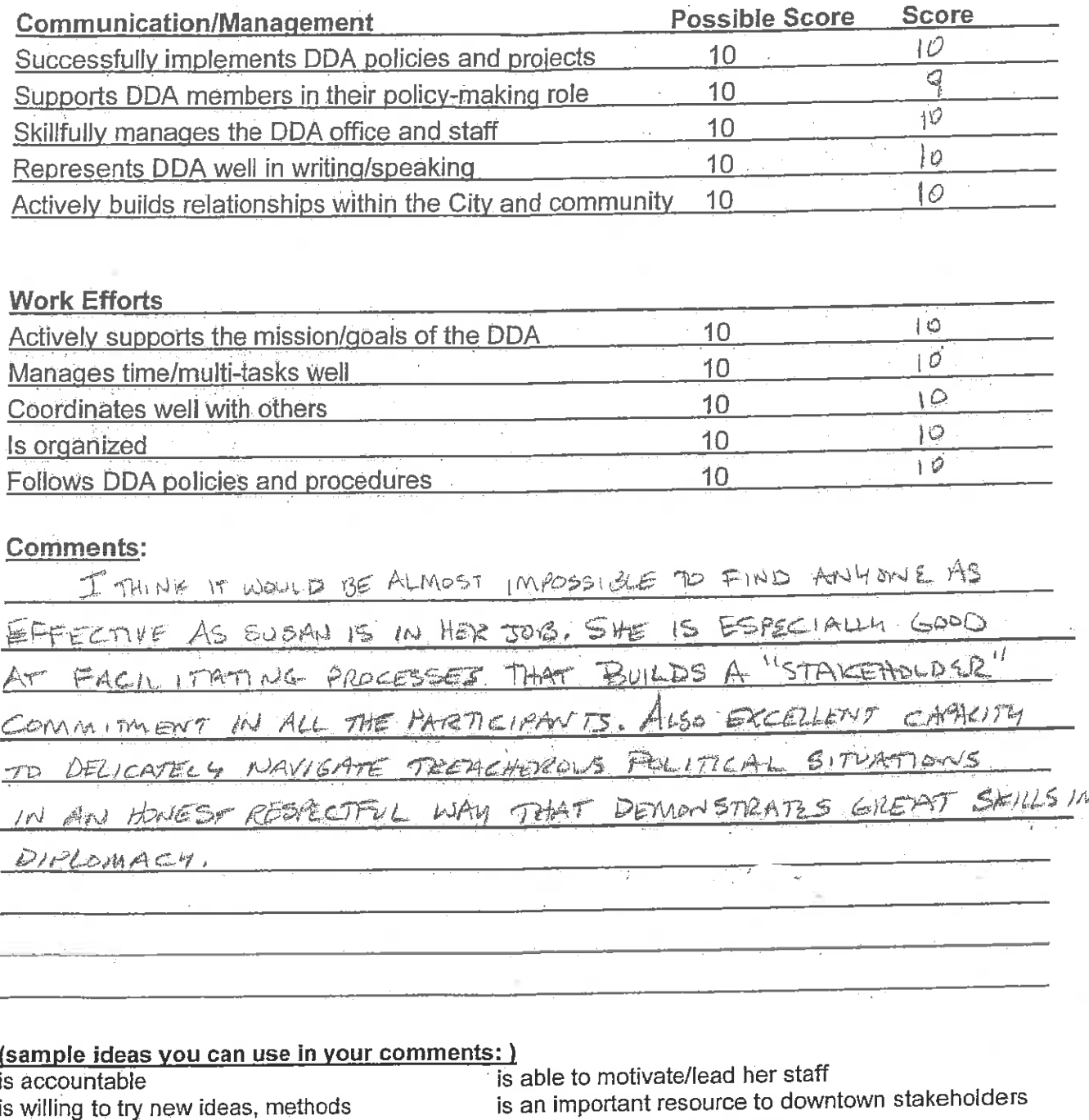

is knowledgeable in his/her field completes assignments on time or earlier remains cool despite challenges gives credit to others when deserved speaks/communicates well demonstrates dedication to the DDA mission

makes decisions on her own responds accurately/quickly to information requests maintains appropriate sense of humor puts in the extra hours and effort to get the job done flexibly adapts to changing priorities effectively uses resources/consultants

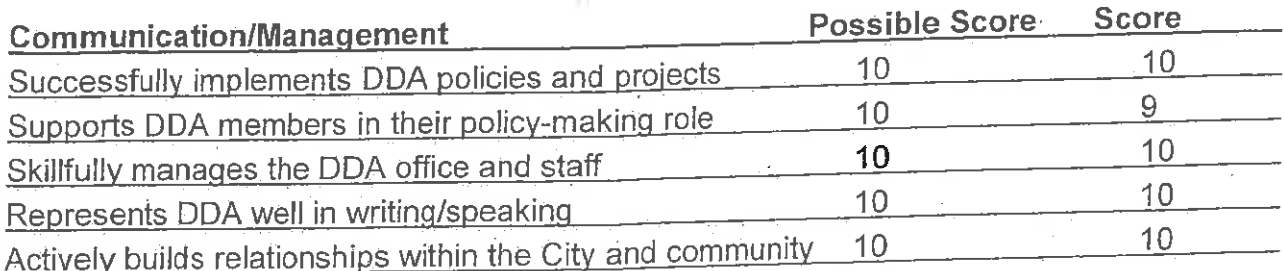

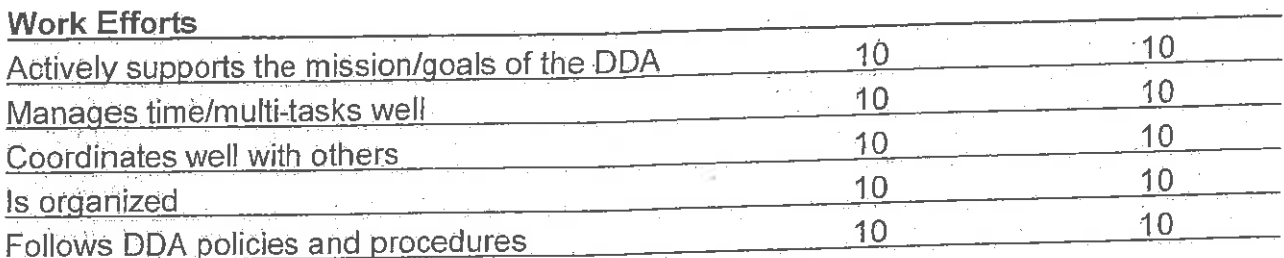

# **Comments:**

é

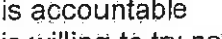

is willing to try new ideas, methods is knowledgeable in her field completes assignments on time or earlier remains cool despite challenges gives credit to others when deserved speaks/communicates well demonstrates dedication to the DDA mission

is able to motivate/lead her staff is an important resource to downtown stakeholders makes decisions on her own responds accurately/quickly to information requests maintains appropriate sense of humor puts in the extra hours and effort to get the job done flexibly adapts to changing priorities effectively uses resources/consultants

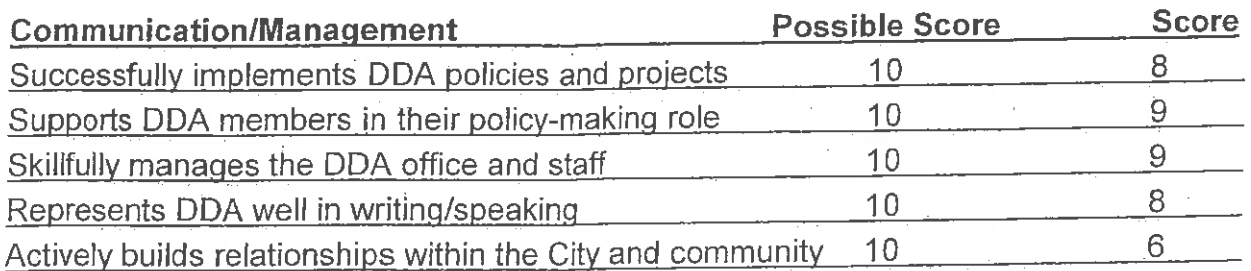

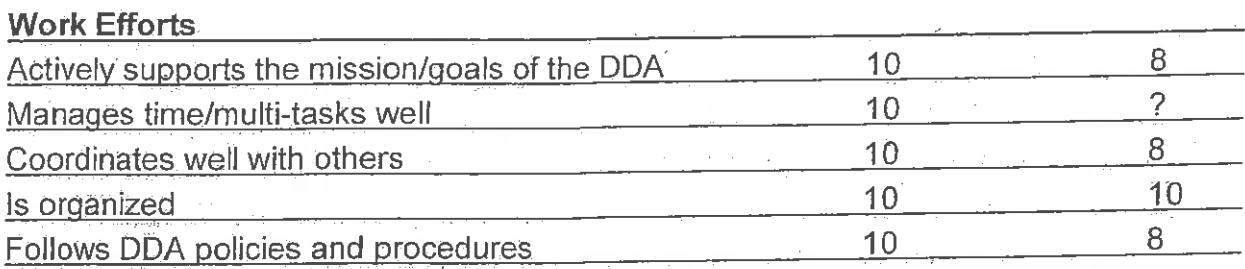

#### Comments:

 $\label{eq:1} \frac{\partial}{\partial t}\frac{\nabla \xi}{\partial t} = \frac{\partial}{\partial t} \frac{\partial}{\partial t}$ 

Susan seems well accepted by the DDA board, the community, the City bureaucracy and City politicians. This is quite a feat!

Susan runs the DDA by keeping her head down and saying, "Yes!" to as many people as possible - not a bad way to do things in a governmental organization. However, this passive/aggressive style has its cost. I believe it contributes to the increasing political nature of the DDA (or maybe it keeps a politicized board from falling apart).

Personally I would like to see more leadership from Susan and less management of personalities and unproductive organizational dynamics. However, it seems that generally the City system does not reward leadership behavior.

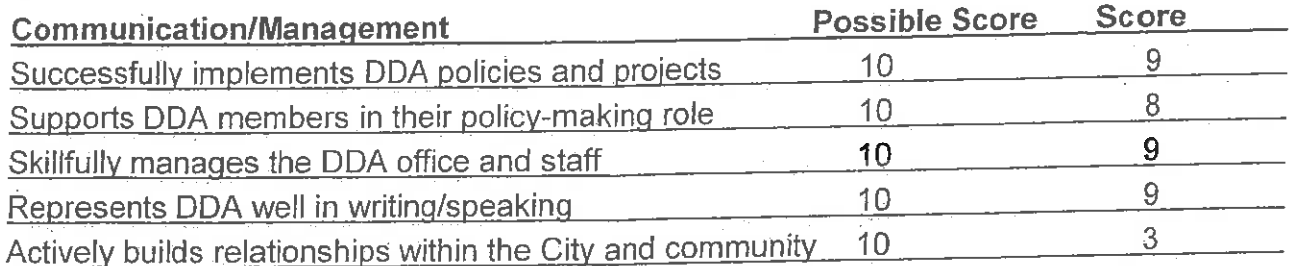

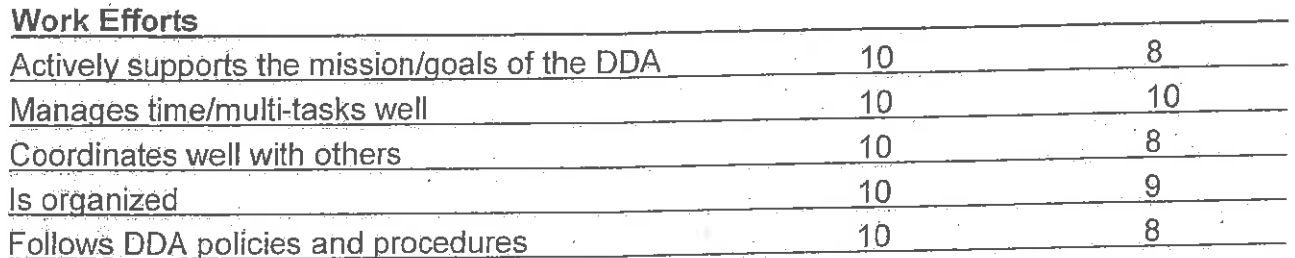

# **Comments:**

#### is accountable

is willing to try new ideas, methods is knowledgeable in her field completes assignments on time or earlier remains cool despite challenges gives credit to others when deserved speaks/communicates well demonstrates dedication to the DDA mission

is able to motivate/lead her staff is an important resource to downtown stakeholders makes decisions on her own responds accurately/quickly to information requests maintains appropriate sense of humor puts in the extra hours and effort to get the job done flexibly adapts to changing priorities effectively uses resources/consultants

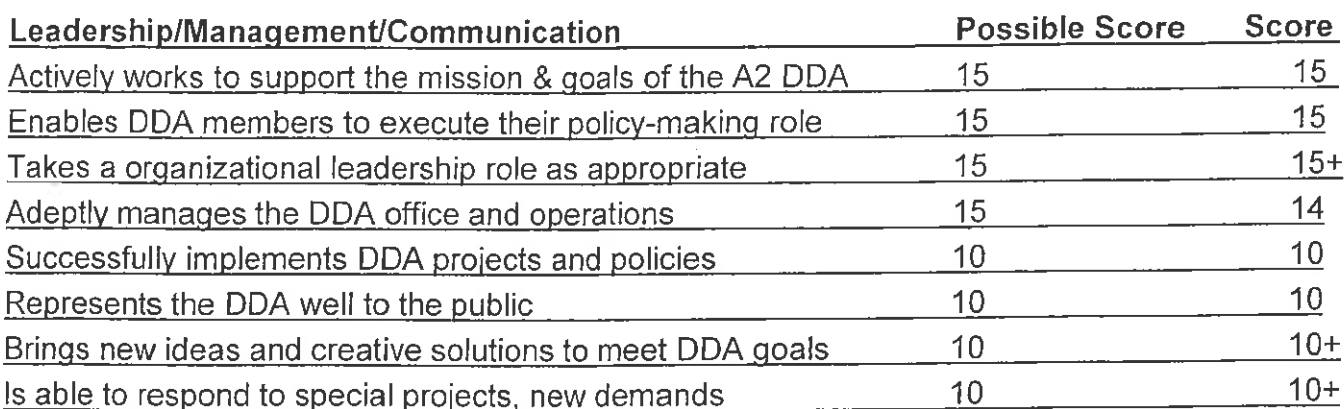

# **Comments:**

Susan does an unbelievably great job managing and leading the DDA. For instance, this year she orchestrated a world-class parking/transportation demand management study which brought a wealth of new ideas, framed big concepts in a very easy-tograsp way and provided a game plan for moving forward, with or without City Council being courageous about extending parking meter enforcement to match evening commerce hours to support downtown business and entertainment. She's fun, easy to work with, works harder than anyone I know and always has a smile. A model of She deserves a long-overdue raise (has it been five years since we excellence. increased her pay?) and probably isn't asking for one out of concern for how the community might view us, her board and the DDA in general. Very self-less. **She** makes being on the DDA enormously satisfying. VERY WELL-DONE SUSAN!

#### (sample ideas you can use in your comments:)

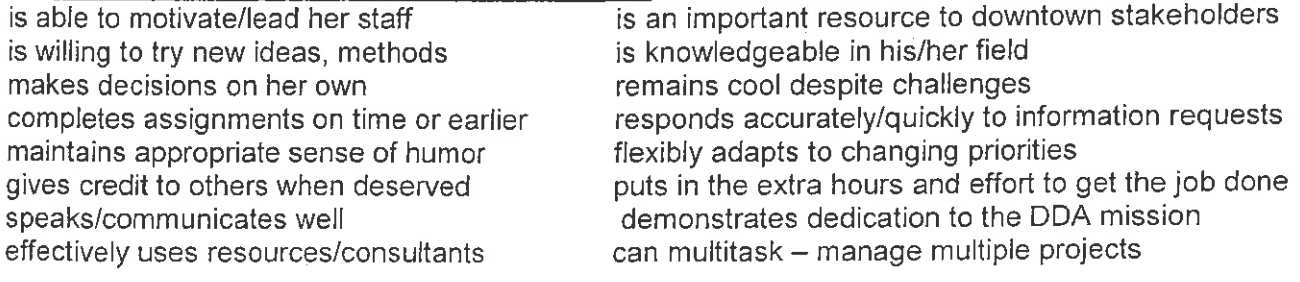

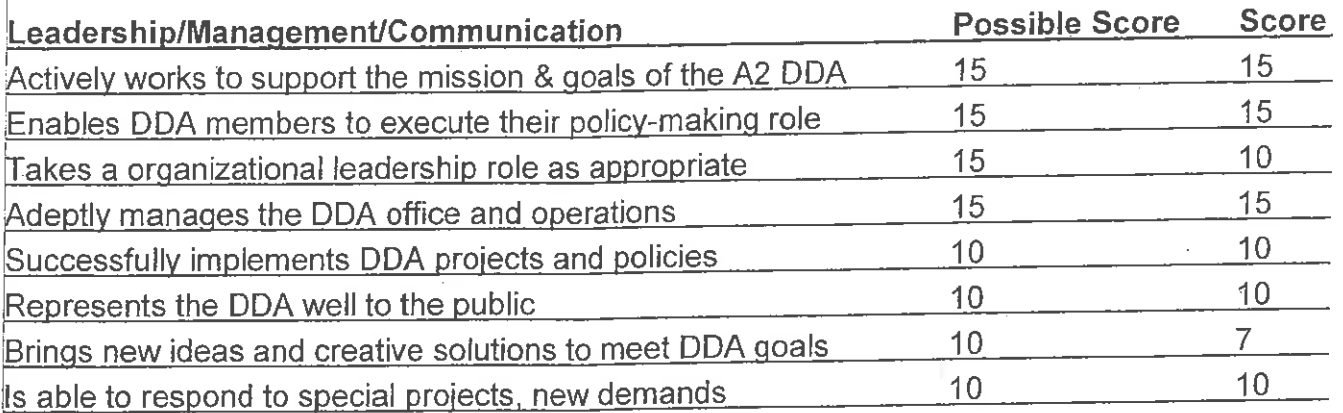

# Comments:

She knows everything there is to know about the city and downtown and is an excellent functionary. While it is appropriate that she defer to the will of the board, I do wish she would be more open about where she thinks we need to be from a policy standpoint as issues arise. All in all, she is a terrific asset to the DDA.

# (sample ideas you can use in your comments:)

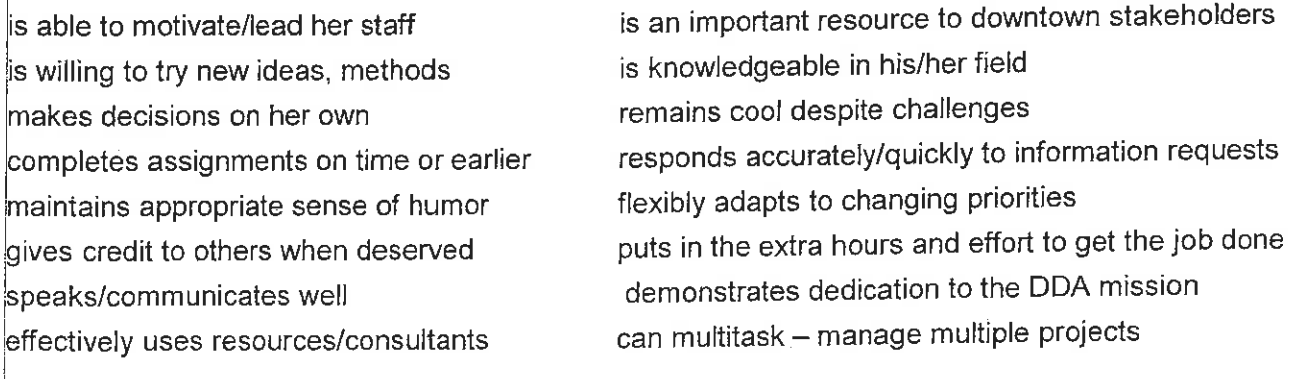

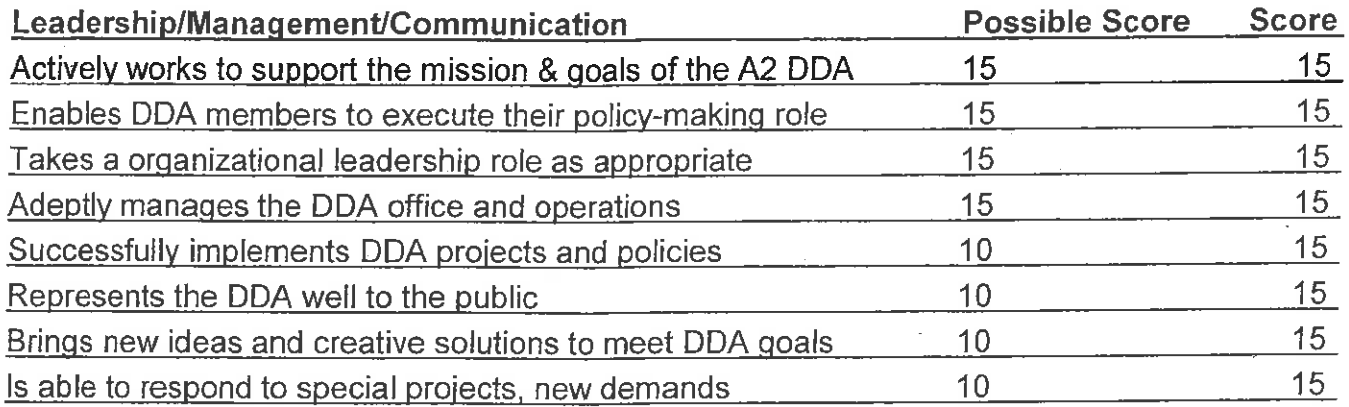

# Comments:

I would like Susan to finally get a raise. Although she will balk at the idea, she should have a greater compensation. In lieu of a greater salary, she should have more benefits.

I would also like Susan to attend a greater variety of conferences of workshops each year. In addition to the IDA conferences, she should try to go to others such as those offered by PPS.

Finally, Susan should be mandated to go to at least one city a year that she has never been to before.

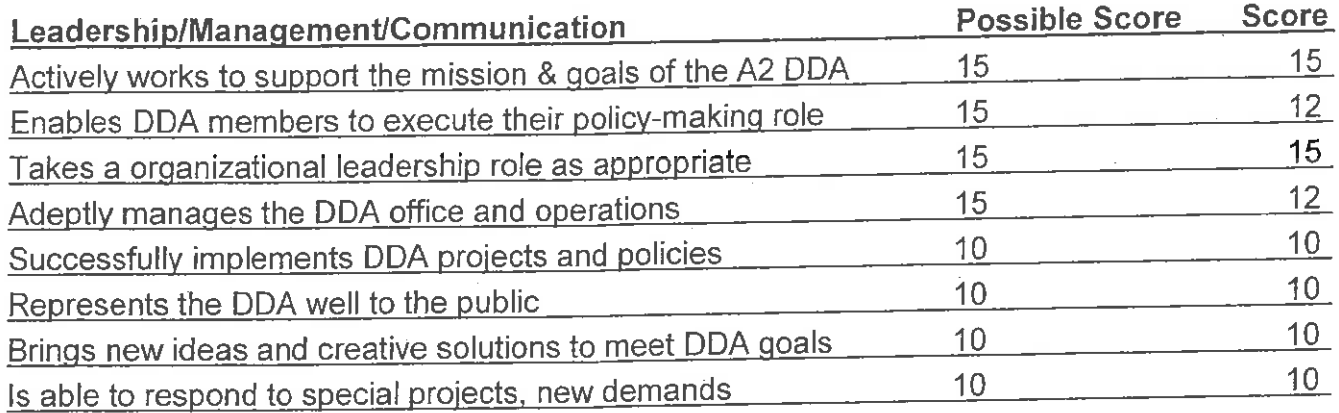

# **Comments:**

Since we will not have the "big projects" in the foreseeable future I would like to see Susan, and all of us, take on more of a big picture Downtown planning role in the next couple of years. In this case "planning" being more to do with economic development and helping downtown businesses, residents ,etc. than physical projects. I had hoped that the retreat would launch us in that direction but I was quite disappointed on how that came off.

#### (sample ideas you can use in your comments:)

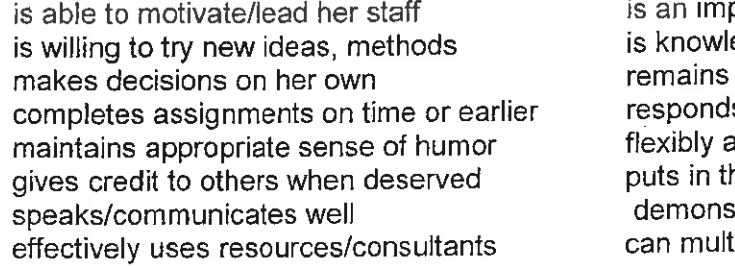

oortant resource to downtown stakeholders edgeable in his/her field cool despite challenges s accurately/quickly to information requests dapts to changing priorities he extra hours and effort to get the job done trates dedication to the DDA mission litask – manage multiple projects

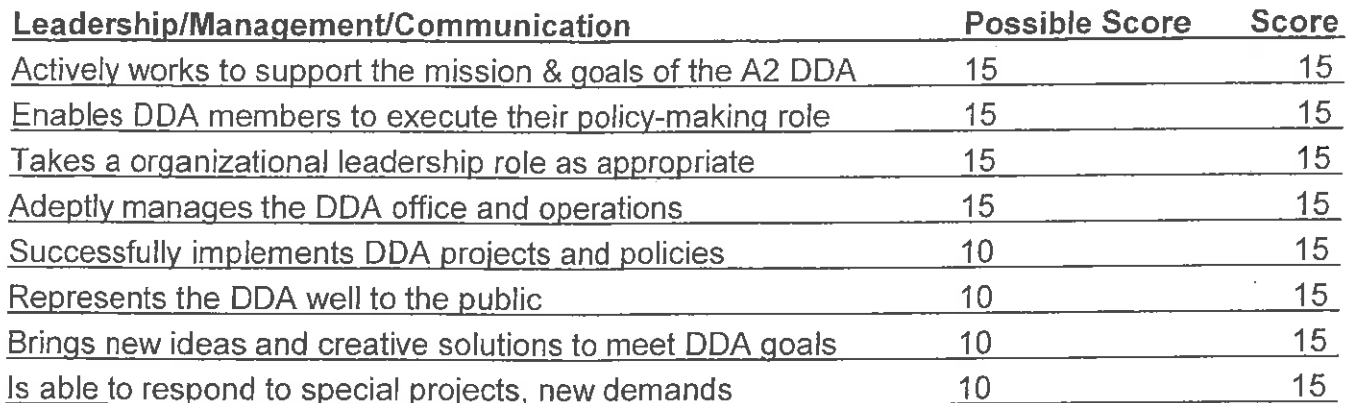

# **Comments:**

Susan is a fantastic executive director and adeptly manages the board, the politics of issues, as well as the numerous details involved in complex projects. She is exceptionally dedicated to the DDA and it's mission. She is a work pleasure to with.

#### (sample ideas you can use in your comments: )

is able to motivate/lead her staff is willing to try new ideas, methods makes decisions on her own completes assignments on time or earlier maintains appropriate sense of humor gives credit to others when deserved speaks/communicates well effectively uses resources/consultants

is an important resource to downtown stakeholders is knowledgeable in his/her field remains cool despite challenges responds accurately/quickly to information requests flexibly adapts to changing priorities puts in the extra hours and effort to get the job done demonstrates dedication to the DDA mission can multitask - manage multiple projects

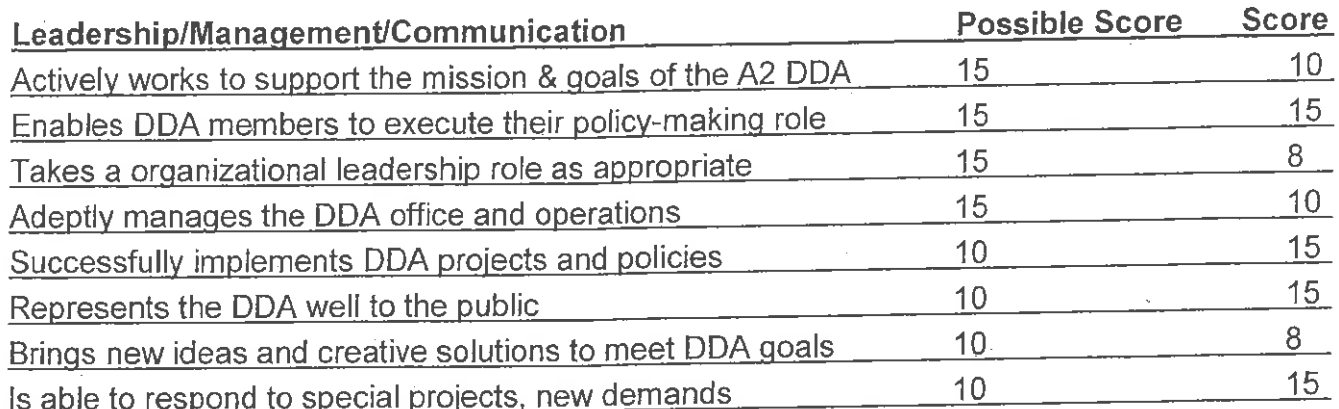

# **Comments:**

Susan is a wonderful manager! She is not a dynamic leader. I don't know that the DDA or the City of Ann Arbor wants a DDA Director who is a leader, so she probably provides exactly what is being asked of her. Susan is very likable, smart and knows how to play the politics of her job. Some huge things have been accomplished recently - the underground parking structure, the Police/Courts building - so her work to help steer those things through choppy political waters deserves high praise, very high praise. Strategically the DDA wanders, which I think is a purposefully done to manage the complex politics of the organization. It is a logical tactic, but frustrating to me and, I feel, ultimately a bit wasteful (we do not have a clear roadmap, so anywhere we go ends up to be where we think we what to be.)

Joe, however, I feel, does not work at the same level of competence as Susan. I believe Susan is impaired by Joe's lack of skills as an accountant and what appears to be his plodding style of work. Although dedicated to Susan and the DDA, I do not feel we have "the best person for the job" in Joe - I would give him a D+/C- for his work, passing, but he does not instill confidence in his work or the institution.

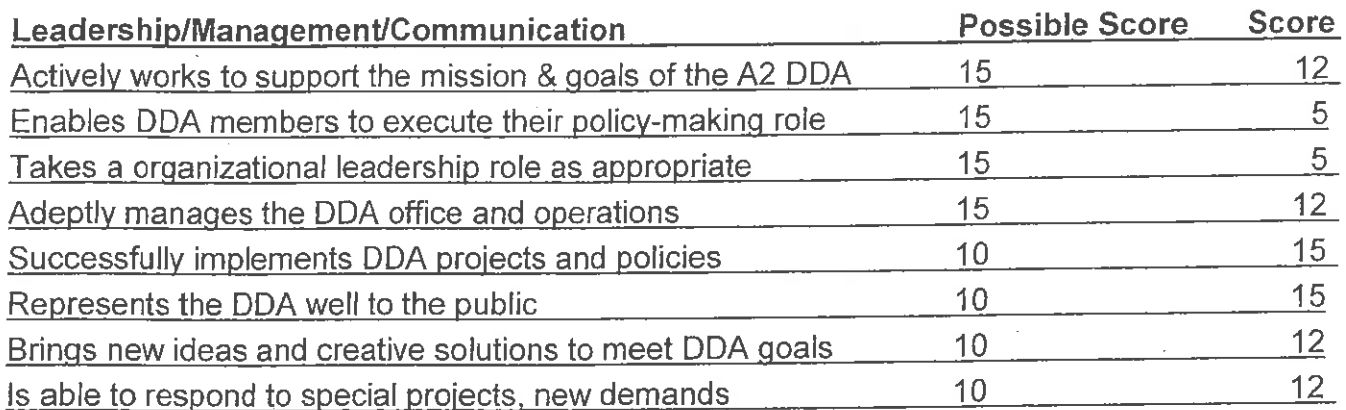

# **Comments:**

Susan has many qualities that make her ideal for the executive director position. She is especially strong in public interaction. However, Susan has a couple traits that limit the potential of the organization. She avoids taking a leadership role, and instead uses individual board members to advocate for positions she supports. Further, she is firmly opposed to the DDA involvement in some activities, such as any direct service operations. It is almost impossible to start any new initiative if Susan does not support it. Overall, her positives certainly outweigh her negatives.

#### (sample ideas you can use in your comments:)

is able to motivate/lead her staff is willing to try new ideas, methods makes decisions on her own completes assignments on time or earlier maintains appropriate sense of humor gives credit to others when deserved speaks/communicates well effectively uses resources/consultants

is an important resource to downtown stakeholders is knowledgeable in his/her field remains cool despite challenges responds accurately/quickly to information requests flexibly adapts to changing priorities puts in the extra hours and effort to get the job done demonstrates dedication to the DDA mission can multitask - manage multiple projects

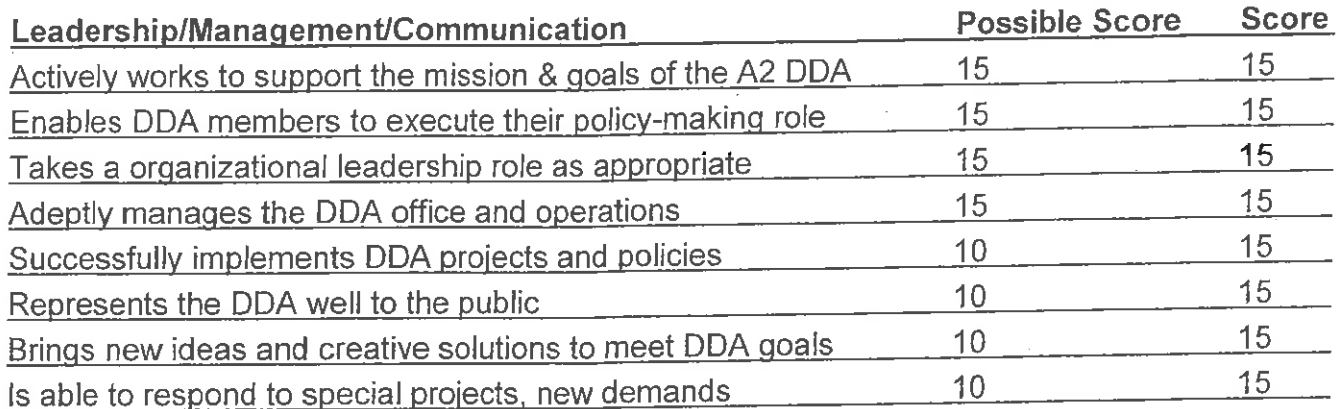

Comments: This was an AMAZING year for Susan Pollay, in dealing with the beginning of the new underground parking structure. After getting Council's go ahead, she spent hours and hours and hours negotiating with all the various surrounding property owners to get concessions, agreements and the like to allow the project to go forward. in addition, she had to deal with the utility companies for easements and changes, all of which got completed in time for construction to go smoothly. She has established a close relationship with the designers/engineers as well as the general contractor, and has kept both the members of the Capital Improvements Committee and the whole board apprised of the progress, including special visits and luncheons at the site. It was an exciting moment to go down into the "hole" and see the progress. Susan's enthusiasm and incredible expertise in negotiating the various agreements (with entities as large as the federal government and as small as one property owner) has been outstanding. This was a real test of her political skills as well, dealing with the FOIA and law suit from Noah Hall - her patience and courtesy were far beyond what I could have endured.

At the same time, she created the Transportation and Parking Strategy Plan for City Council, as well as managing numerous other projects for the Transportation and **Partnership Committees.** 

Susan also had to deal with some cranky and ill-informed members of the public (not to mention some Board members), which she always did with graciousness and aplomb.

I just hope that Susan will stay with us for many, many years to come - she is the "heart and soul" of downtown. With thanks and gratitude, Leah Gunn.

#### (sample ideas you can use in your comments:)

is able to motivate/lead her staff is willing to try new ideas, methods makes decisions on her own

is an important resource to downtown stakeholders is knowledgeable in his/her field remains cool despite challenges

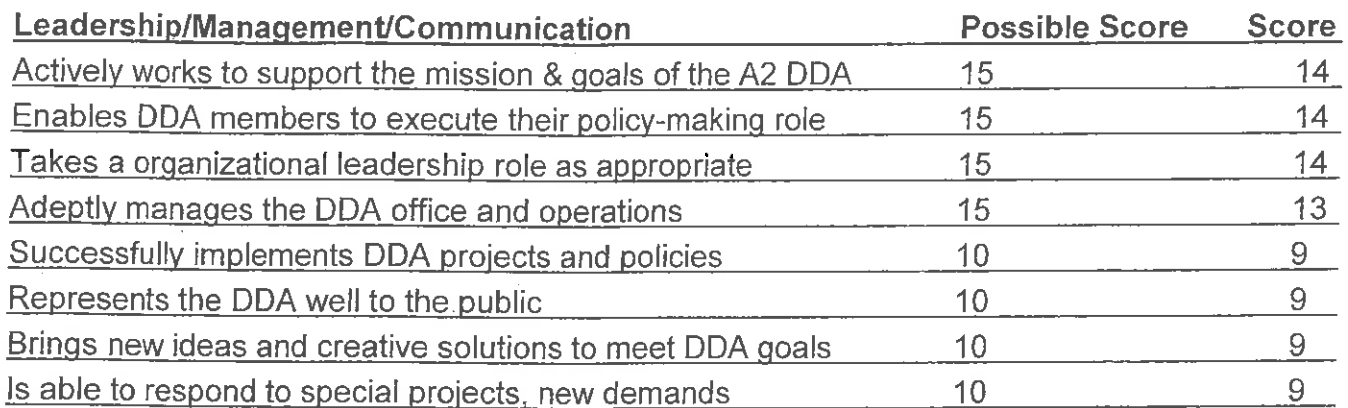

# **Comments:**

# **Mary Poppins**

# (sample ideas you can use in your comments:)

is able to motivate/lead her staff is willing to try new ideas, methods makes decisions on her own completes assignments on time or earlier maintains appropriate sense of humor gives credit to others when deserved speaks/communicates well effectively uses resources/consultants

is an important resource to downtown stakeholders is knowledgeable in his/her field remains cool despite challenges responds accurately/quickly to information requests flexibly adapts to changing priorities puts in the extra hours and effort to get the job done demonstrates dedication to the DDA mission can multitask - manage multiple projects

Jeah

**Ann Arbor Downtown Development Authority** Annual Job Evaluation - Executive Director, Susan Pollay<br>X liven with a fractured found

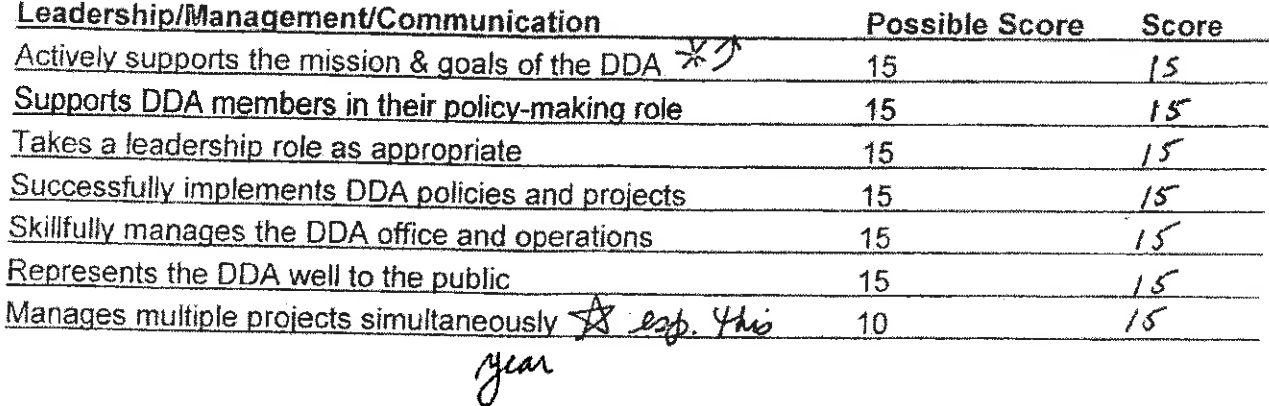

#### Comments:

quistum ause atun ma

(sample ideas you can use in your comments:)

is able to motivate/lead her staff is willing to try new ideas, methods makes decisions on her own completes assignments on time or earlier maintains appropriate sense of humor gives credit to other's when deserved speaks/communicates well effectively uses resources/consultants

is an important resource to downtown stakeholders is knowledgeable in his/her field remains cool despite challenges responds accurately/quickly to information requests flexibly adapts to changing priorities puts in the extra hours and effort to get the job done demonstrates dedication to the DDA mission is accountable

please return responses to me: jsplitt@

> $2009$ [Page Number Added by TAAC] 39

attind meetings and share this points of view. The<br>Wayfinding project, a challenge dealing with MDOT, has now been completed, just in time for the new handled with far more counting than I would have bothered with. Other major changes were the installation of the TV equipment, decisions about hiring new of the IV equipment, and and thought and member.<br>staff, and crienting a new (mouthy) Board member. But most of all, the major component of this year has been the disign of the underground parting structure. Evenything about it was controversial, from the idea to the selecting of a contractor, Susan experted much from the<br>Contractor, Susan experted much from the<br>Board mimbers, but she also saw to it Mat Board manuscry souce<br>This suggestions and concirms were addressed and Their suggestions and concerns when also saw to it that included in the design. She was the status of<br>the Board was fully informed on the status of the Board was fully informed on held Executive sessions as needed. pleasured as needed.<br>It has been an exhausting year for<br>Irinyon, perhaps the busist since I have been brenjen, perhaps the business survey for holding on the Board. Susan deserves puisseng ten<br>the whole thing together, while juggling ten Reah Hum

Cent

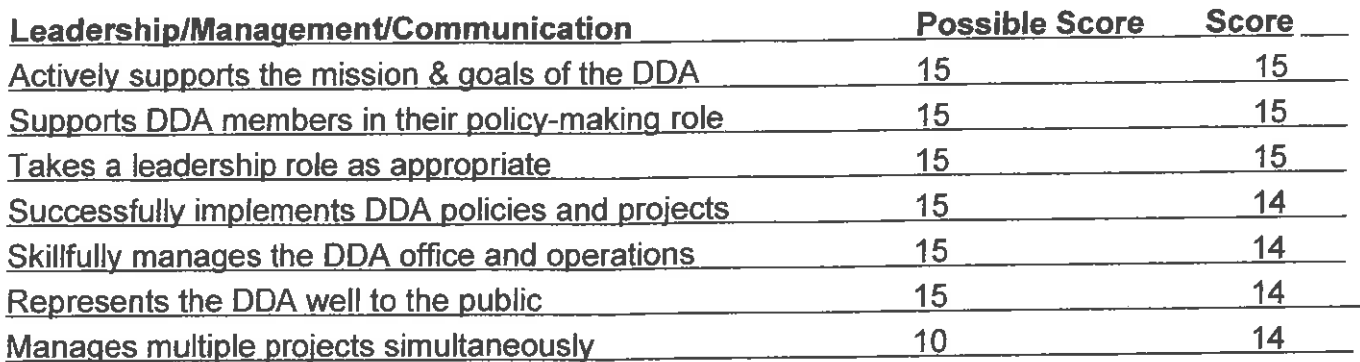

# **Comments:**

I am amazed at the incredible job this woman does. She 'manages' her board brilliantly. She remains calm under pressure, particularly when pressured by members of the public. During those times she listens carefully and responds appropriately.

I am particularly impressed by her belief that good ideas can come from anywhere: the public, the board, staff, outside consultants, politicians, etc. It would be SO easy to dismiss certain people or ideas out-of-hand. But she listens knowing that everyone may have an important contribution.

There are occasions that she interprets the Board's directions in one fashion and moves forward on that basis. At the following Board meeting either the Board moves in a different direction, or the board clarifies its directives. This could be such a frustrating position, and IS a frustration position for most EDs/CEOs. Susan moves forward with revised priorities with equanimity and grace.

When I joined the Board she took whatever time was needed to help me get acquainted with the workings of the DDA, or to get me the resources, or direct me to the correct people to help make me an effective Board Member.

Her dedication and grace under pressure are truly laudable.

(sample ideas you can use in your comments: ) is an important resource to downtown stakeholders is able to motivate/lead her staff

**[Page Number Added by TAAC** 

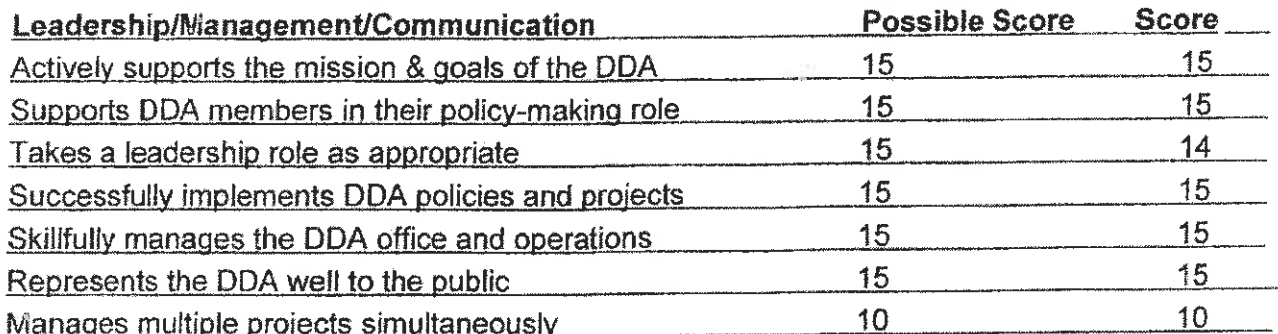

#### Comments:

The only reason I took one point off for taking a leadership role is that I think Susan is occasionally hesitant to do that - in our Partnerships meeting the other day she wanted to have us focus on economic development and was a little hesitant about it. The committee really needed stronger direction because we ended up flailing This was a rare occurrence, though. In general, she is about. perfect.

#### (sample ideas you can use in your comments:)

is able to motivate/lead her staff is willing to try new ideas, methods makes decisions on her own completes assignments on time or earlier maintains appropriate sense of humor gives credit to others when deserved speaks/communicates well effectively uses resources/consultants

is an important resource to downtown stakeholders is knowledgeable in his/her field remains cool despite challenges

responds accurately/quickly to information requests

flexibly adapts to changing priorities

puts in the extra hours and effort to get the job done

demonstrates dedication to the DDA mission

please return responses to me: jupicos

is accountable

 $\mathcal{P}$ 

Pour Montal

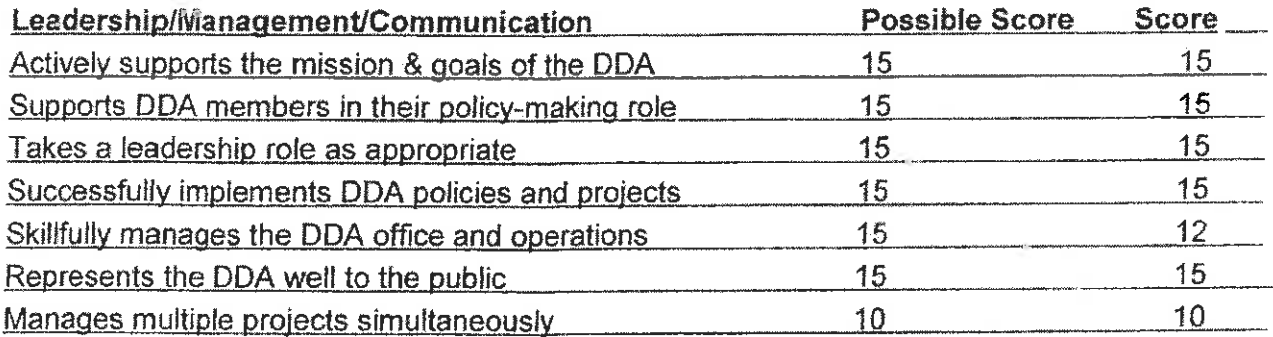

#### Comments:

I just put 12 down on the one item because I do not have a good sense of the management of the office and besides no one is perfect so I could not give her a 100!

The relationship with the "City" and University are two important areas to continue to maintain and cultivate.

#### (sample ideas you can use in your comments:)

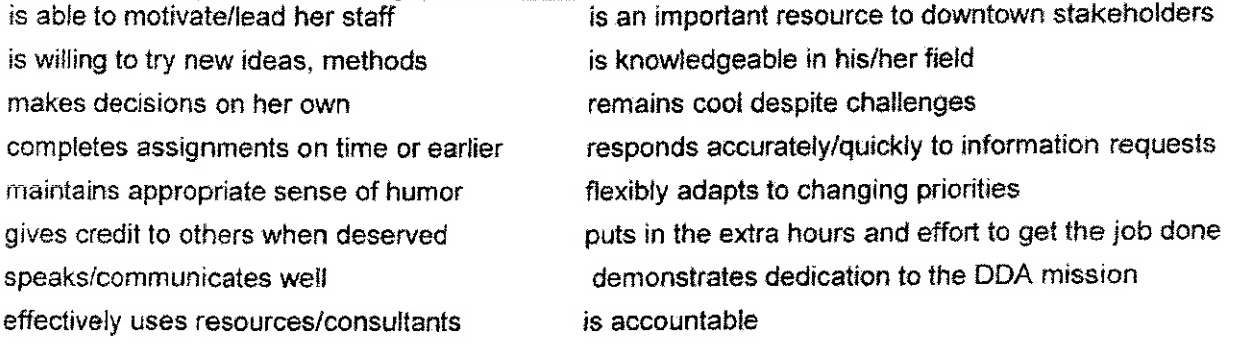

please return responses to me: jrplixe

 $700$ 

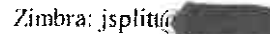

http://sz0065

Sande

SmartZone Communications Center Collaboration Suite

jsplitt@

RE: Susan's Annual Review

Sunday, August 30, 2009 9:37:34 PM

From: Sandi@ To: jsplitt@

> **Ann Arbor Downtown Development Authority** Annual Job Evaluation - Executive Director, Susan Pollay

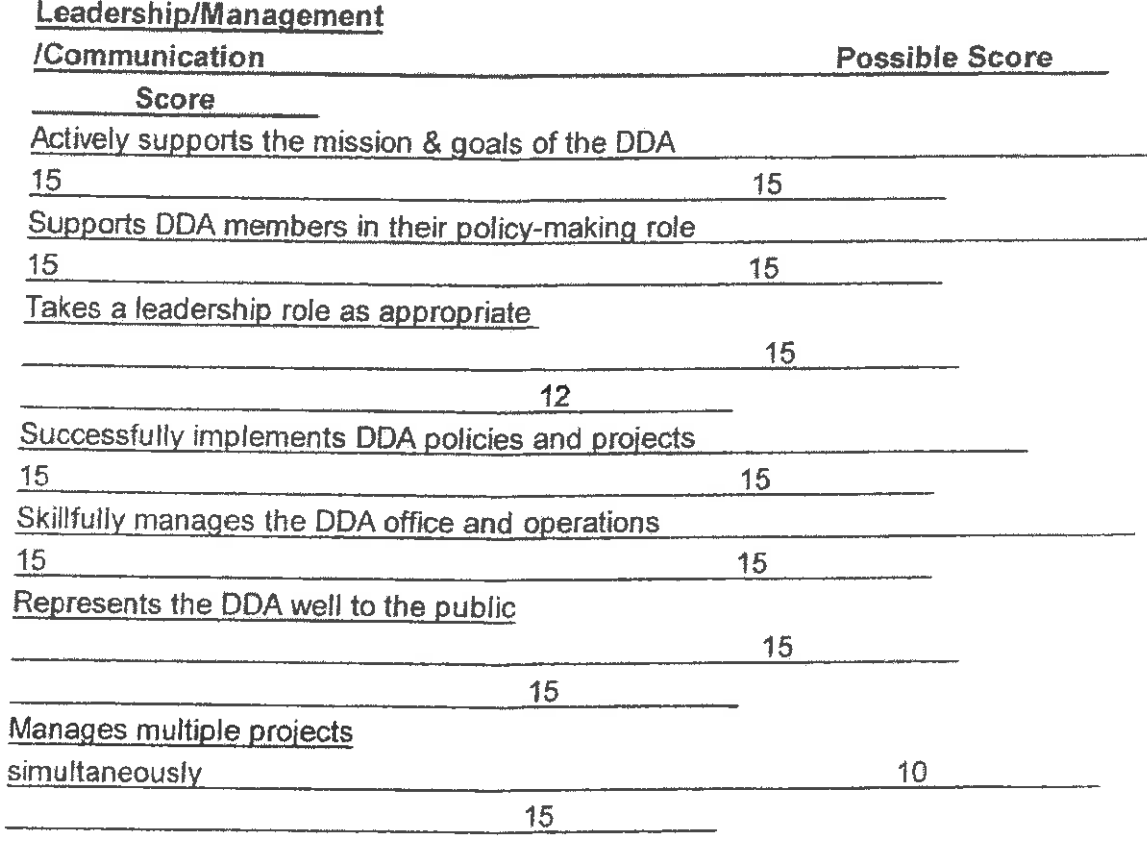

#### Comments:

#### Susan:

is able to motivate/lead her staff is an important resource to downtown stakeholders is willing to try new ideas, methods is knowledgeable in his/her field makes decisions on her own. remains cool despite challenges

 $2009$ 

8/31/2009 4:10 PM

[Page Number Added by TAAC] 44

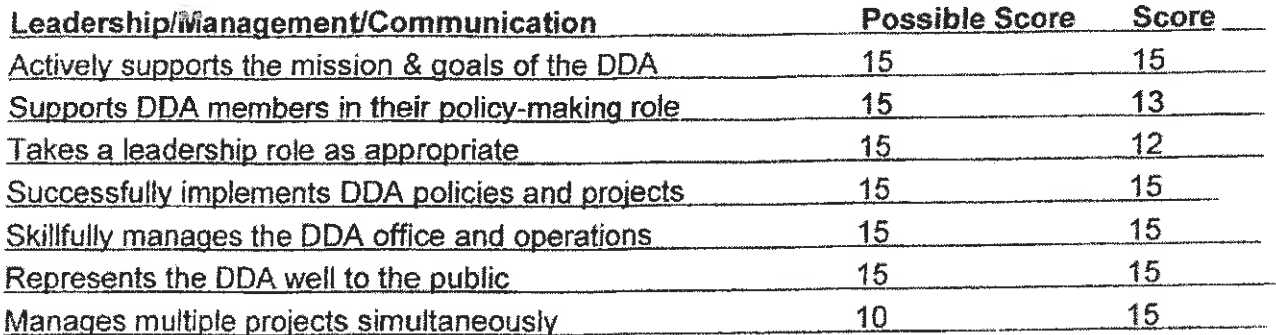

#### **Comments:**

 $\mathbf{r}$ 

She knows everything there is to know about the downtown: physical infrastructure, politics, city administration, players, etc. She is an invaluable asset.

 $\mathcal{L}^{\text{max}}$ 

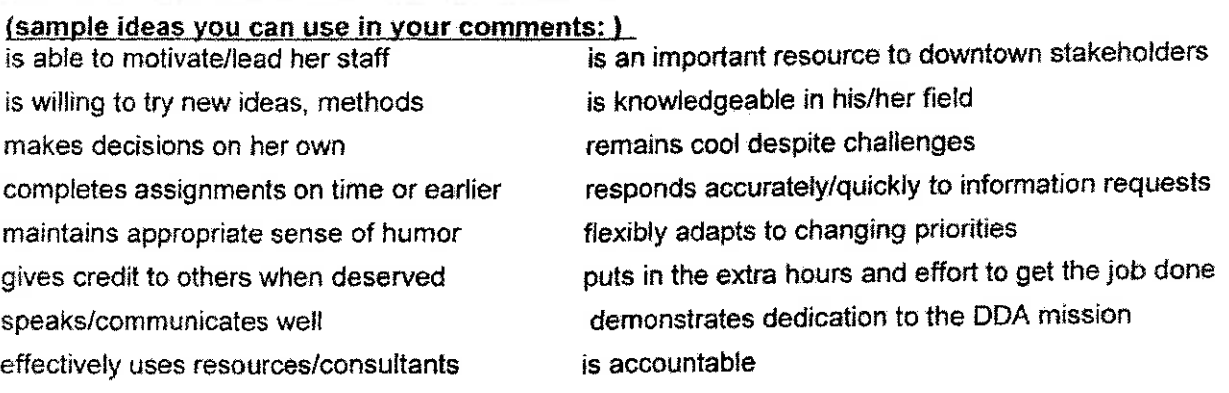

please return responses to me: jrplixing

 $\Delta$ 

 $700^\circ$ 

 $\mathcal{E}_{\mathbf{t}}$ 

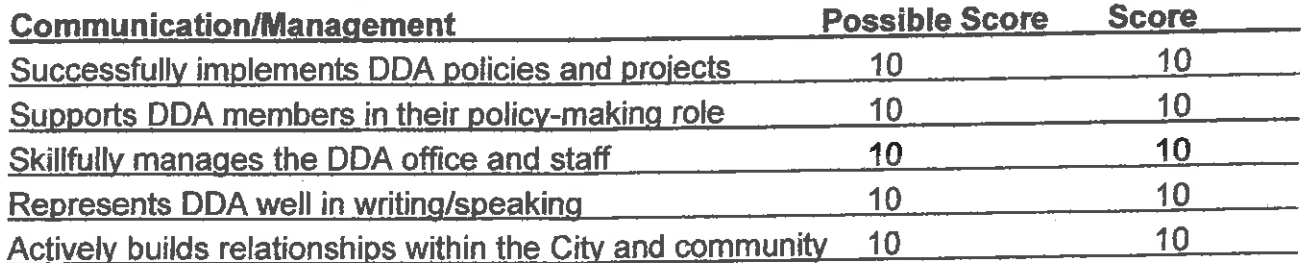

# **Work Efforts**

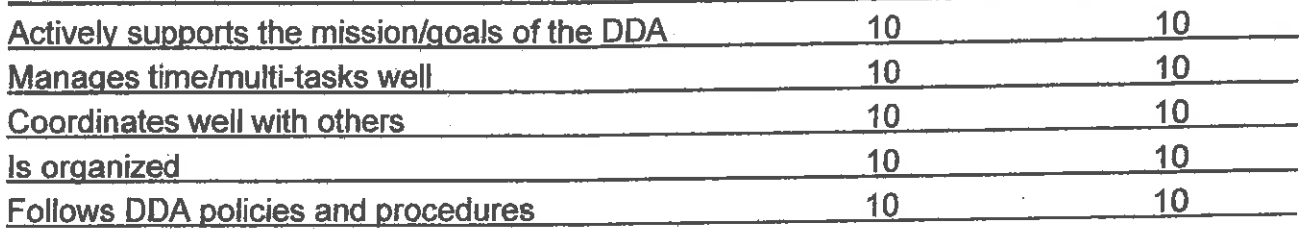

# **Comments:**

It is a pleasure to work with Susan. I am constantly amazed by how positive and respectful she can be in any situation. Her attention and memory for detail is astounding. She appears to have a wonderful working relationship with her staff. The rest of the staff is courteous, hard working, and highly competent and I attribute that to Susan's leadership.

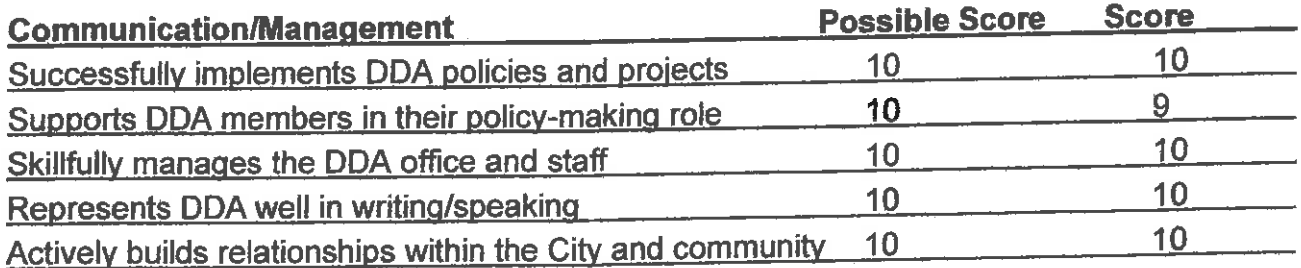

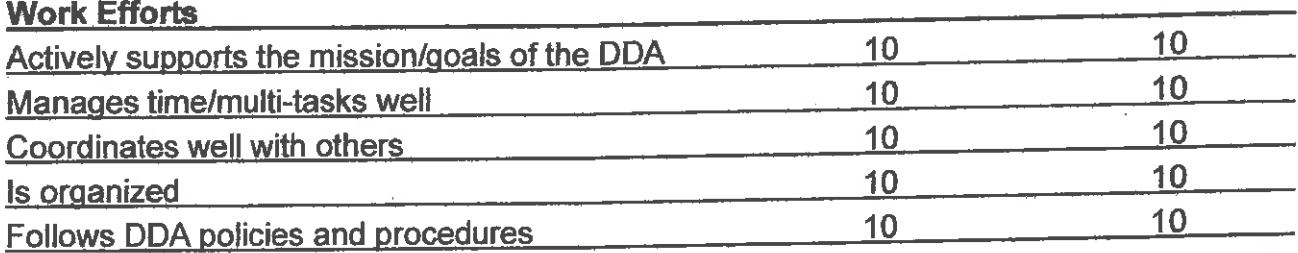

# **Comments:**

Susan is an outstanding executive director who truly understands her role within the DDA and the city, and she excels in the position. She has repeatedly requested no raise in salary and we should honor that. However, last year at this time we recommended that she attend a second<br>should honor that. However, last year at this time we recommended that she attend a second conference during the year instead of the increase in salary. To my knowledge, she did not do this. I would insist on this again this year or give her a raise.

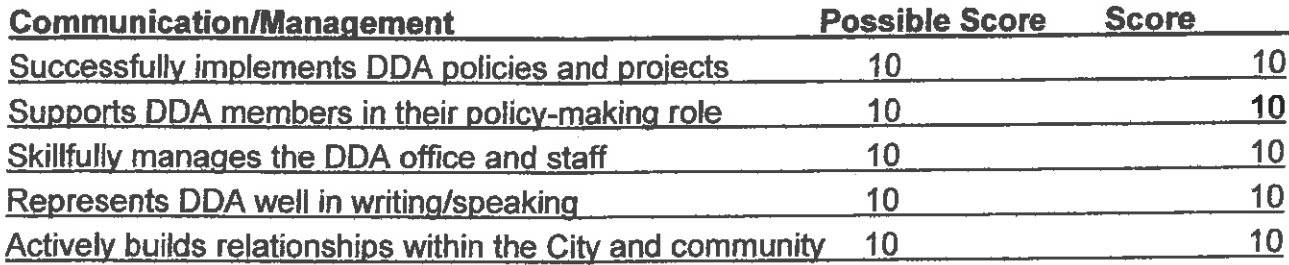

#### **Work Efforts**

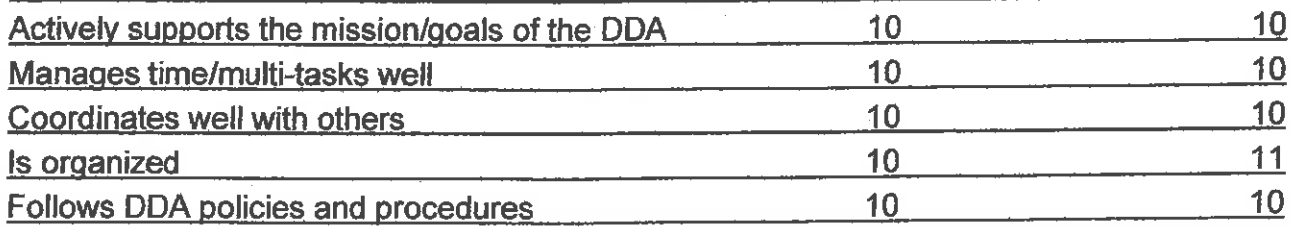

#### **Comments:**

I have served on quite a few boards over the past 15 years and have never encountered any executive director with Susan's knowledge, work ethic, organizational skills and diplomacy. She is truly selfless, sets clear goals for her staff, works hard to understand and implement the goals and directives of the board while at the same time providing us with the information and context we need to make good decisions.

# (sample ideas you can use in your comments:)

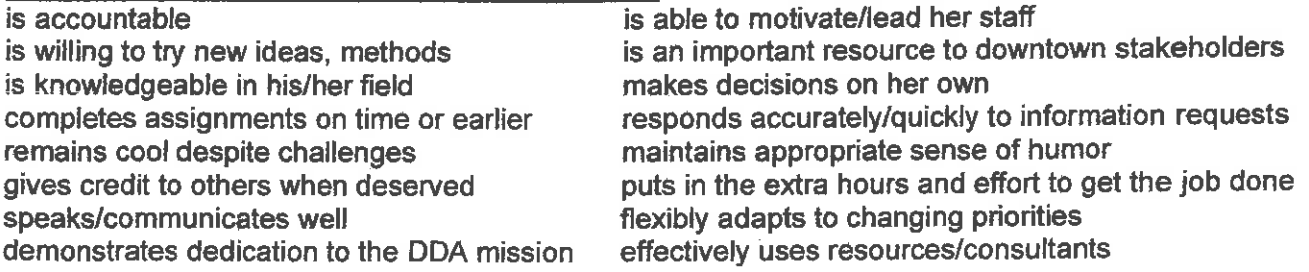

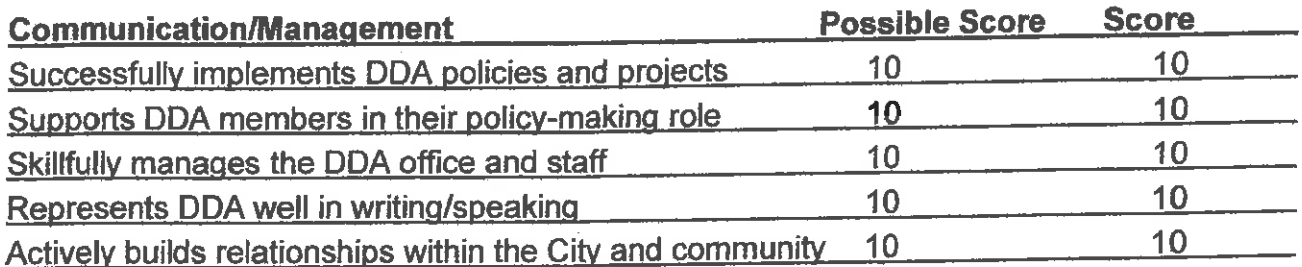

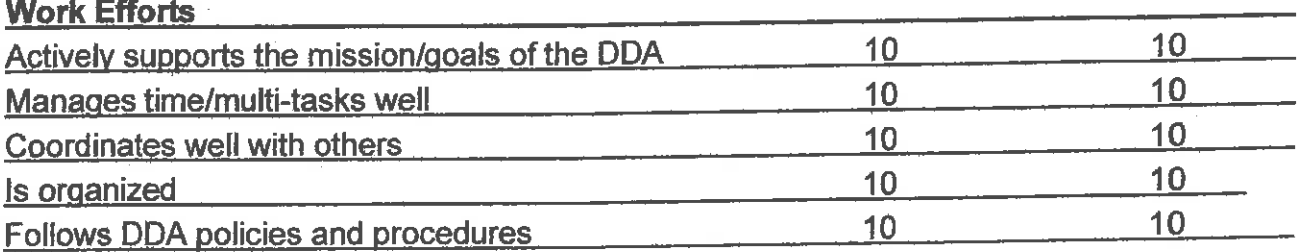

# **Comments:**

This past year has been a difficult one because of dissension among some of the Board members. Susan has done her best to be even handed, when there was heated conversation going on, and accusations by Board members, which I felt were out of line. I am hoping that the future will be smoother, as this kind of behavior adds to the tension of her job. In the end, everything worked out with Fifth/Division, the discarding of the partnership guidelines, and the design of the underground parking structure. I admire Susan's ability to remain above the fray, and to be patient to achieve the desired results. I hope that the upcoming year will be more serene, and we can concentrate on getting the job done. I would also especially commend Susan on her supervision and direction for staff, and her ability to allow them to do their jobs. I single out Joe Morehouse for special commendation for all the demand management initiatives that the Ops Committee has dealt with, and his success in working with the design group, Republic and various vendors to realize our objectives, as well as the development of new budgeting procedures and reports. We ask a lot of him, but he always delivers. I would hope that he gets special recognition from Susan for his work. Overall, Susan makes the DDA a productive and exceptionally cost effective organization.

# (sample ideas you can use in your comments: )

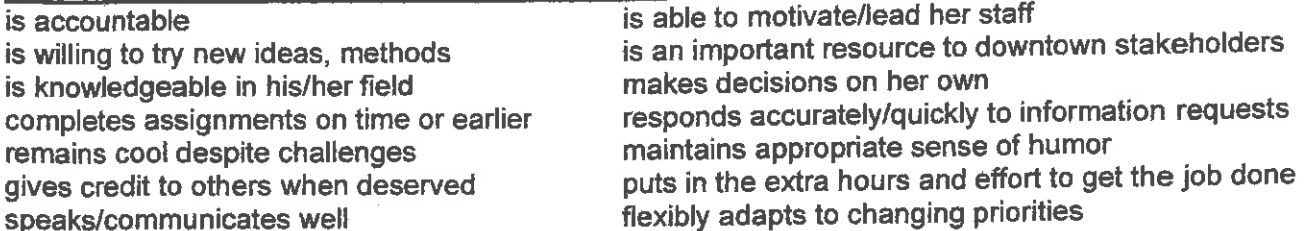

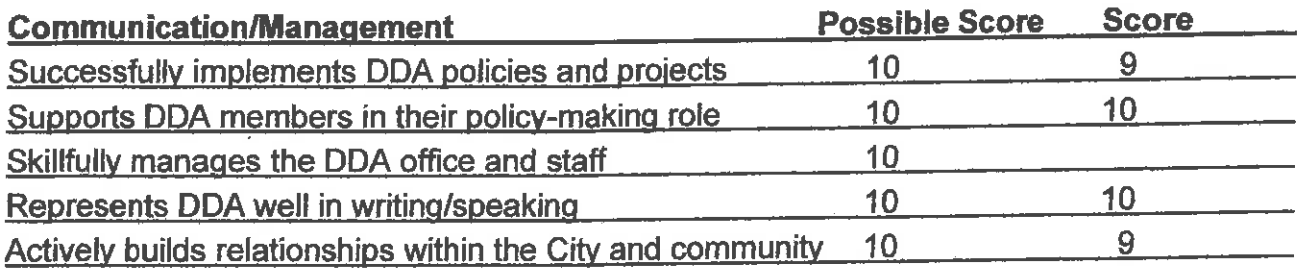

# **Work Efforts**

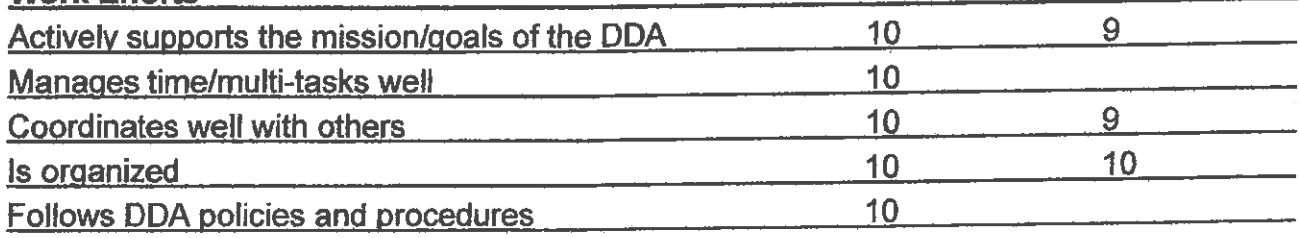

# **Comments:**

I did not put numbers by items that I do not feel qualified to score. The long and the short of it is that Susan does a great job. The trickiest issue is probably navigating the waters between the DDA and City Council. The cultivation of that relationship is an important thing to work on in this coming year.

#### (sample ideas you can use in your comments:)

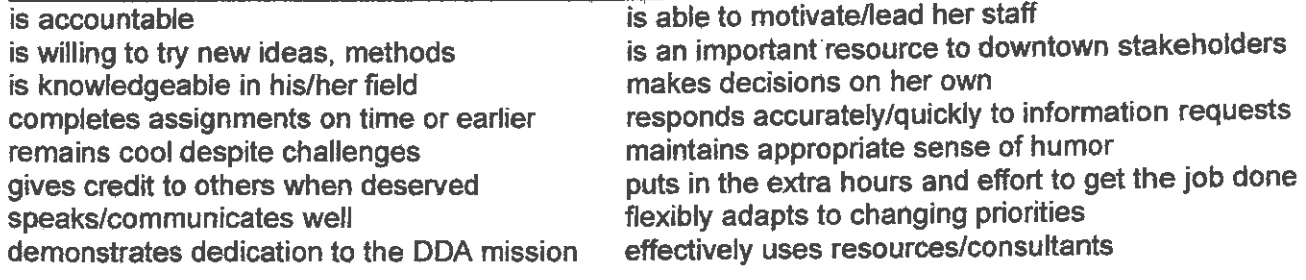

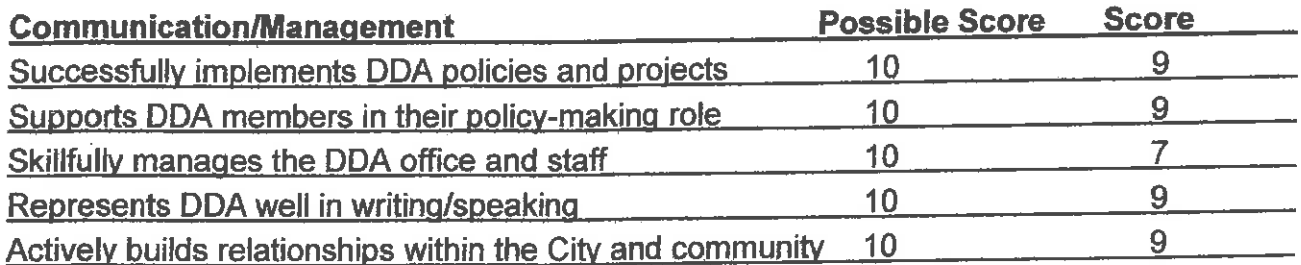

# **Work Efforts**

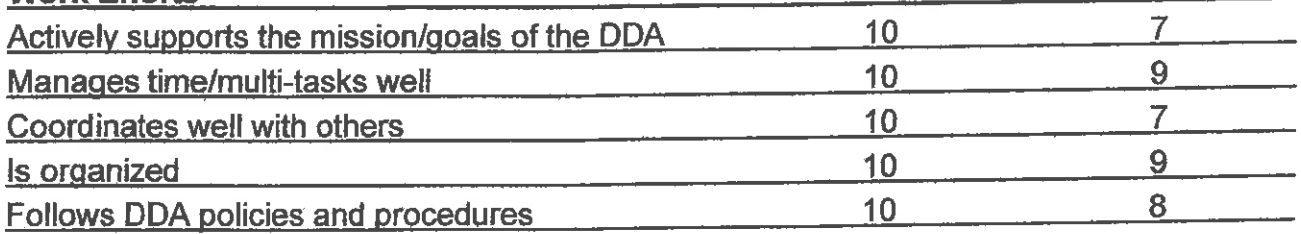

# **Comments:**

Susan does an admirable job of running the DDA. It is a job enveloped in politics and she navigates the political landscape well. However, she has an executive position at the DDA not a political position. I would appreciate more leadership from her in terms of the strategic policy direction of the DDA and the tactical execution of the board's work. I feel she is, in a sense, too responsive to the DDA board. The DDA board is wonderful and enthusiastic, but bottom line they are urban planning amateurs. The board could benefit from strong professional leadership, especially in light of the political context in which the board must make budget and urban planning decisions.

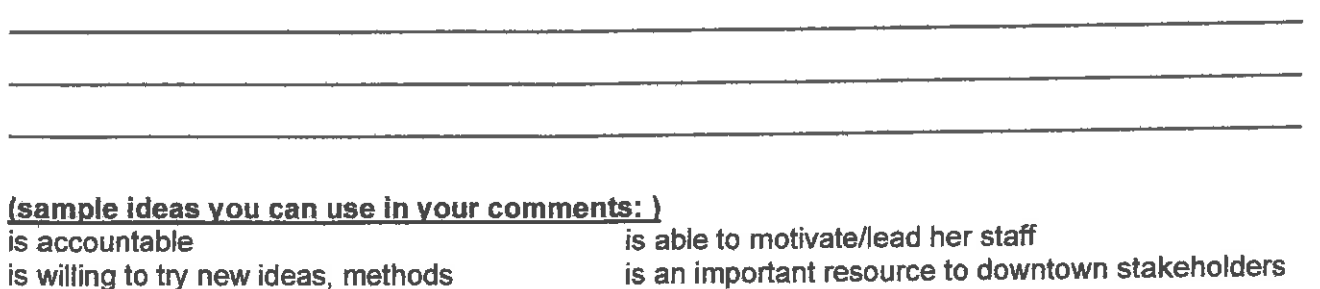

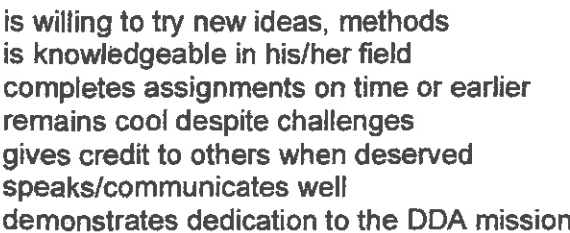

makes decisions on her own responds accurately/quickly to information requests maintains appropriate sense of humor puts in the extra hours and effort to get the job done

flexibly adapts to changing priorities

effectively uses resources/consultants

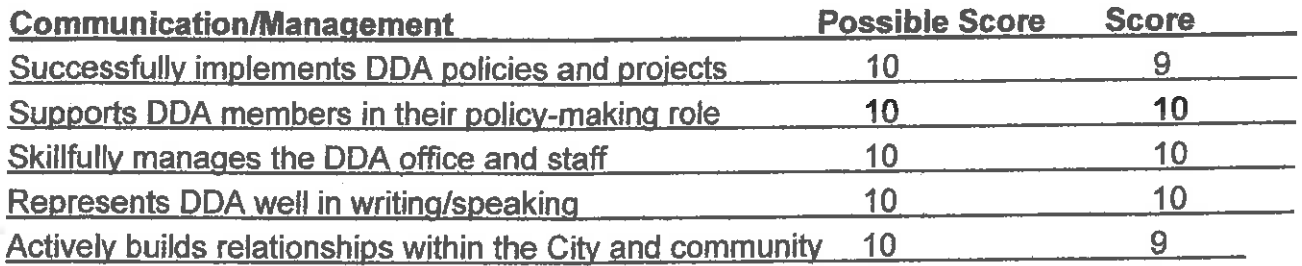

# **Work Efforts**

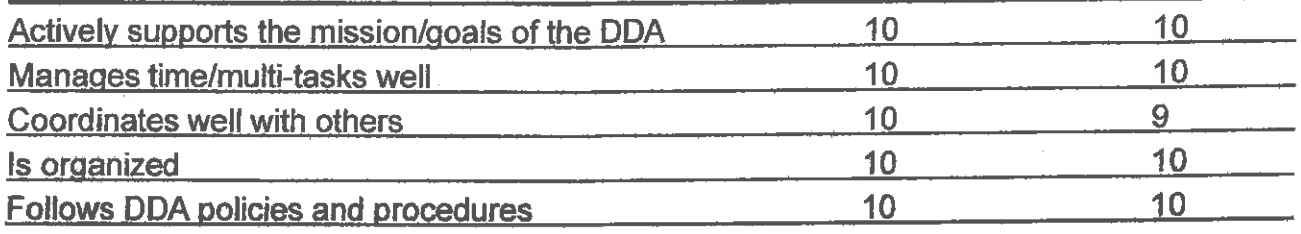

# **Comments:**

My only deviation from perfect 10s would be when there have been "surprises" such as the delays in getting 5<sup>th</sup> & Division past Council. Susan might be able to find a way to get a better pulse on what the Council politics are.

#### (sample ideas you can use in your comments:)

is accountable is willing to try new ideas, methods is knowledgeable in his/her field completes assignments on time or earlier remains cool despite challenges gives credit to others when deserved speaks/communicates well demonstrates dedication to the DDA mission

is able to motivate/lead her staff is an important resource to downtown stakeholders makes decisions on her own responds accurately/quickly to information requests maintains appropriate sense of humor puts in the extra hours and effort to get the job done flexibly adapts to changing priorities

effectively uses resources/consultants

# Joseph Morehouse

From: Sent: To: Subject: Attachments:

Joseph Morehouse Monday, June 23, 2014 10:33 AM<br>'Sandi Smith' Book4.xlsx Book4.xlsx

Sandi,

Here is the information you requested. I will let you know the City Standard raise for the coming year as soon as we know it. Please do not hesitate to request any more information.

Joe

in the state of

# Susan's Salary History from FY 2006 to Present

 $\alpha$ 

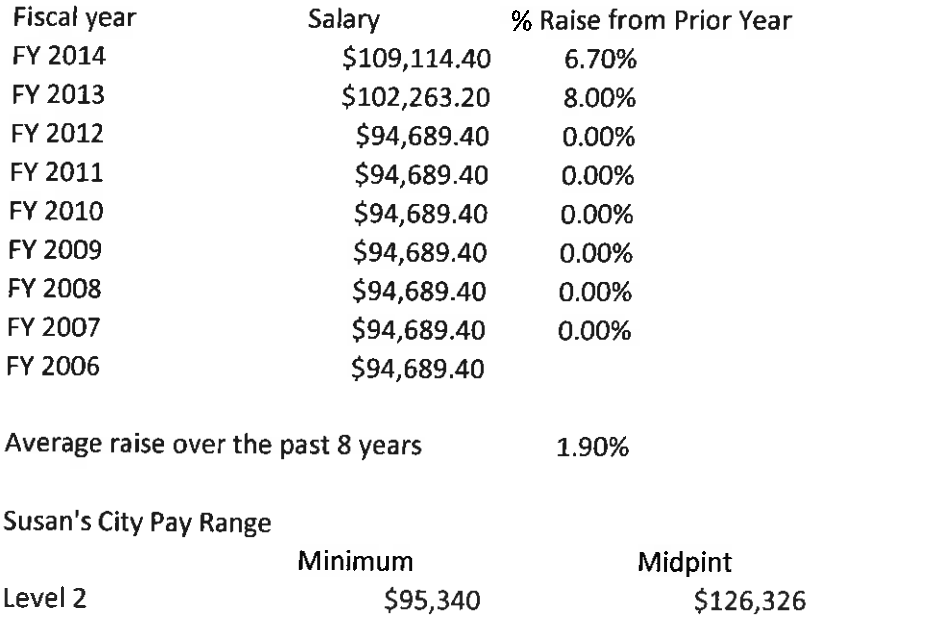

Susan is currently at the 22% of her pay range

Maximum \$157,312

# Joseph Morehouse

From: Sent: To: Subject:

Sandi Smith [Sandi@ Monday, June 23, 2014 1127 AM Joseph Morehouse RE: Book4.xlsx

perfect

Sandi Smith Assoc. Broker & President Trillium Real Estate in Kerrytown, Ann Arbor MI

 $0:734-302-3011$  $c: 734 - 216 - 6414$ 

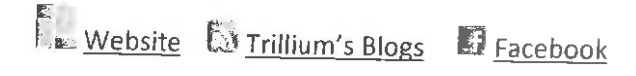

From: Joseph Morehouse [mailto:JMorehouse@a2dda.org] Sent: Monday, June 23, 2014 10:34 AM To: Sandi Smith Subject: Book4.xlsx

Sandi,

Here is the information you requested. I will let you know the City Standard raise for the coming year as soon as we know it. Please do not hesitate to request any more information.

Joe

ExchangeDefender Message Security: Check Authenticity